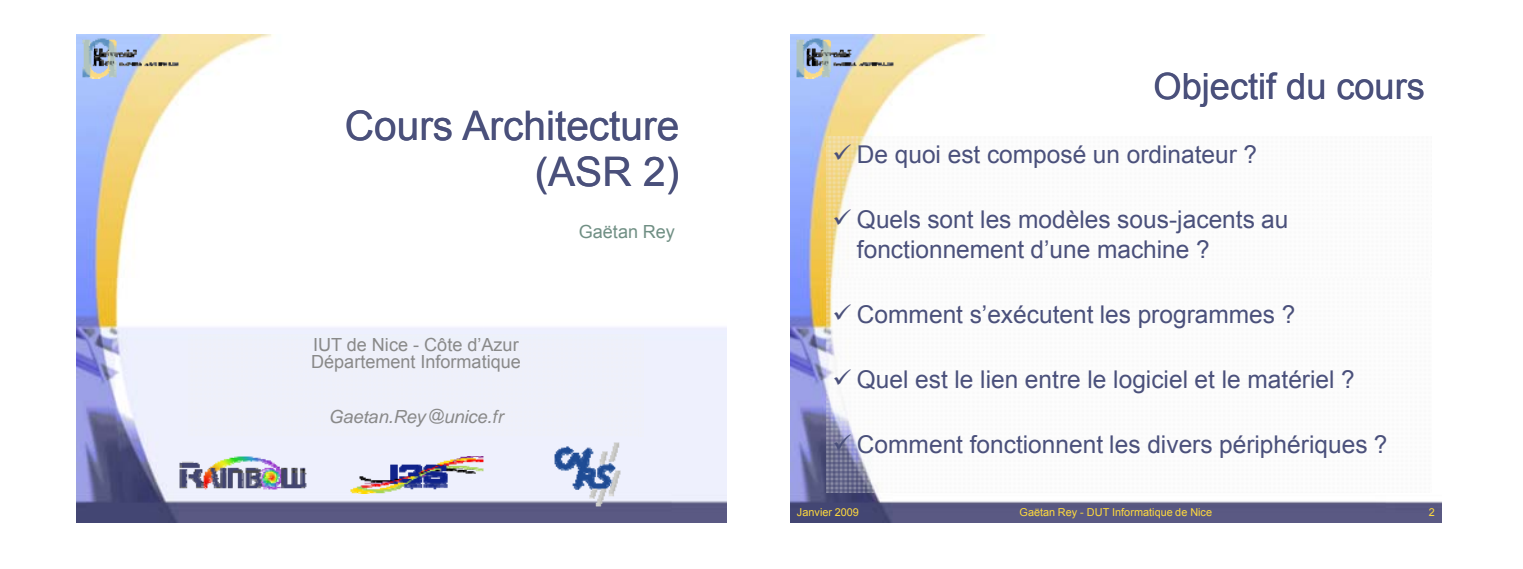

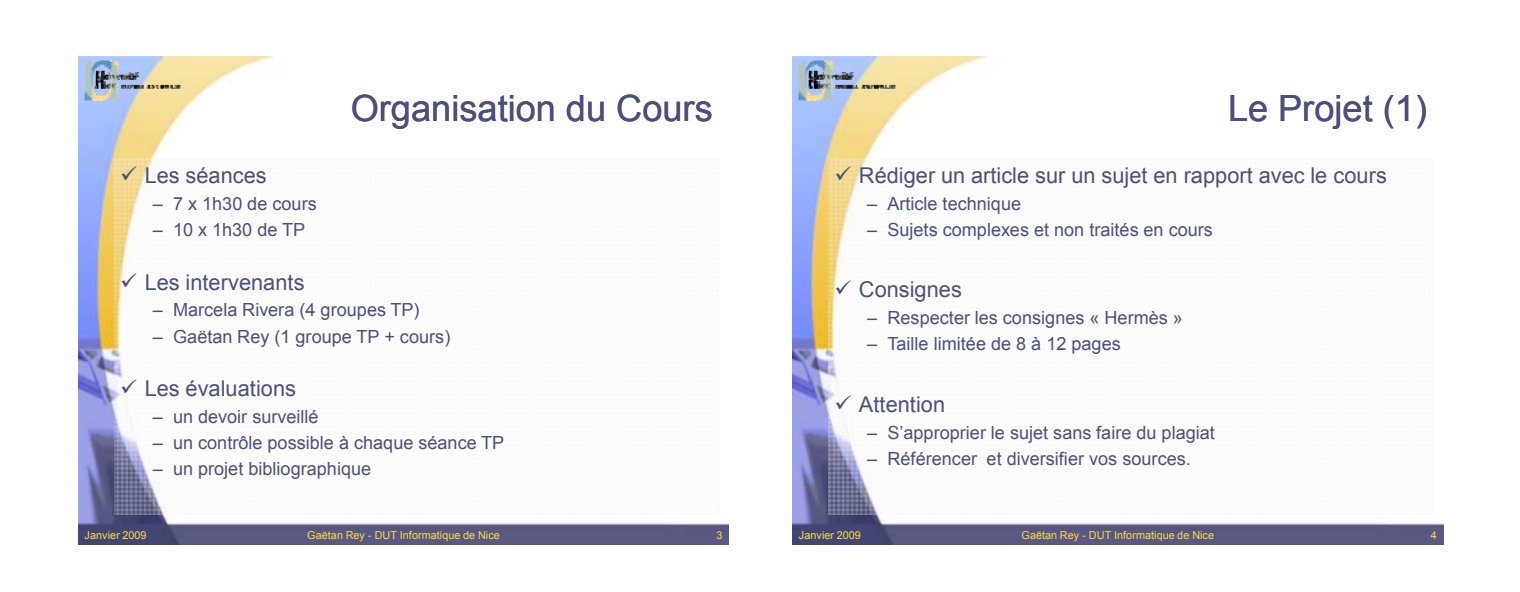

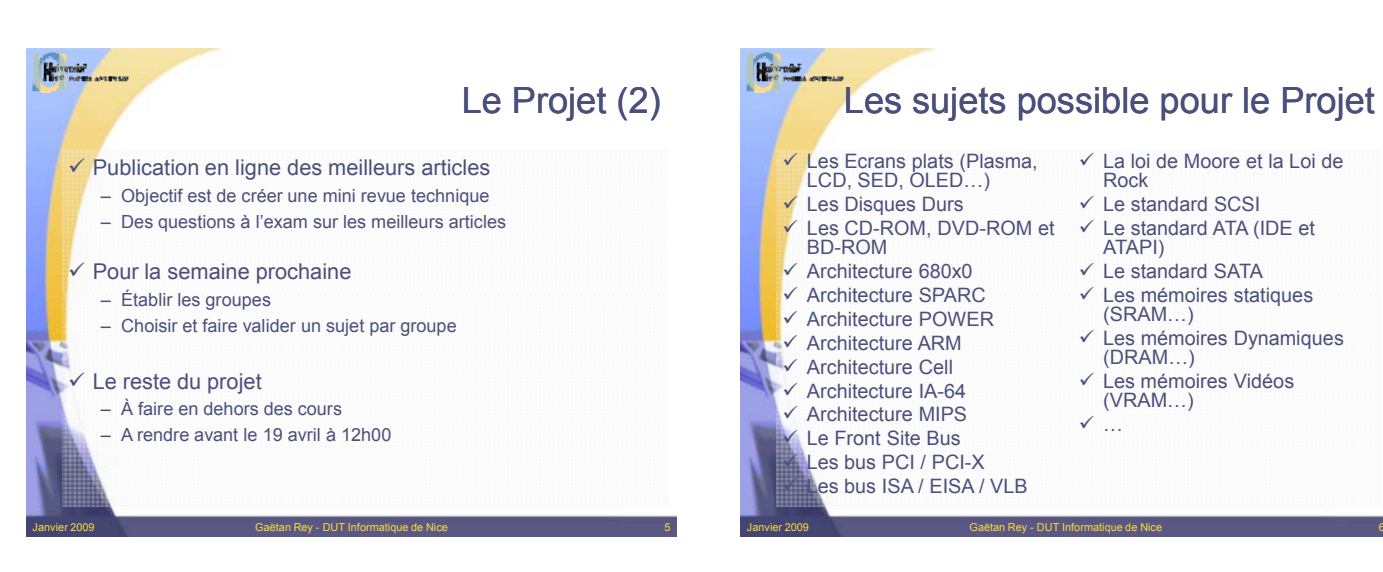

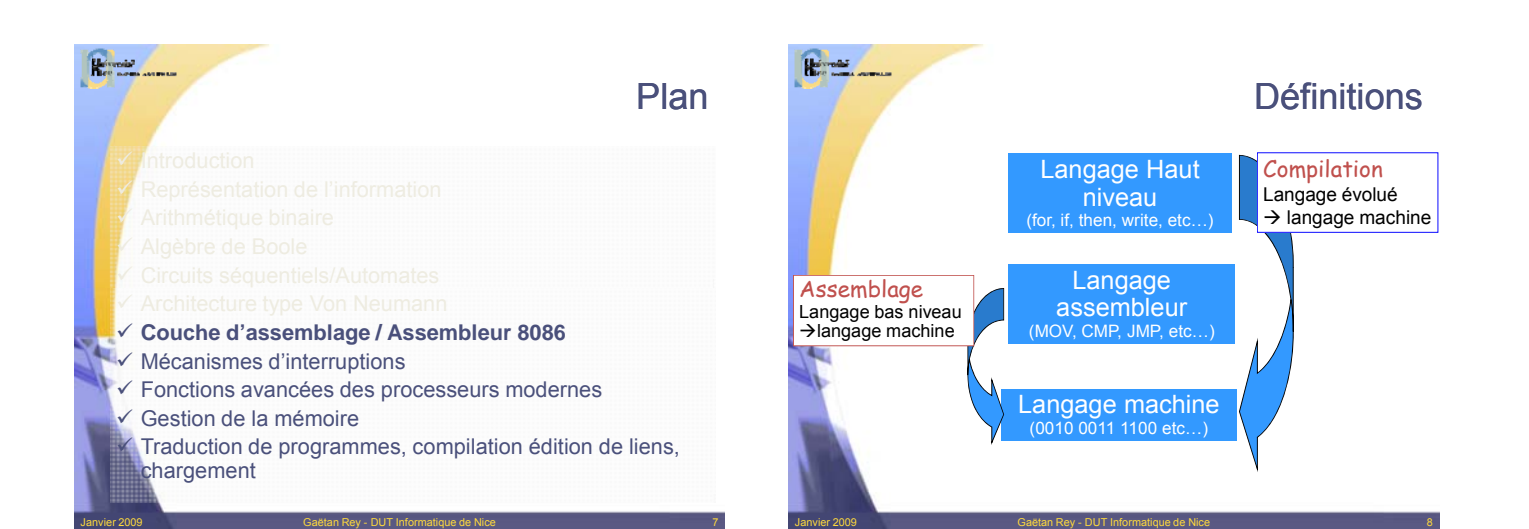

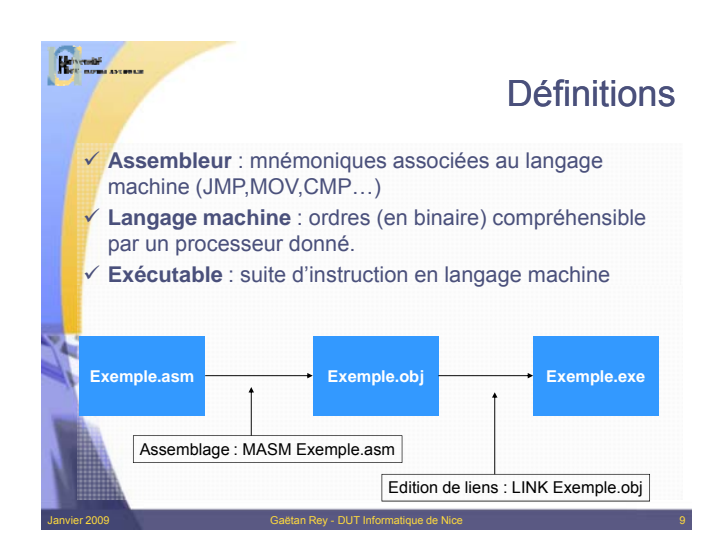

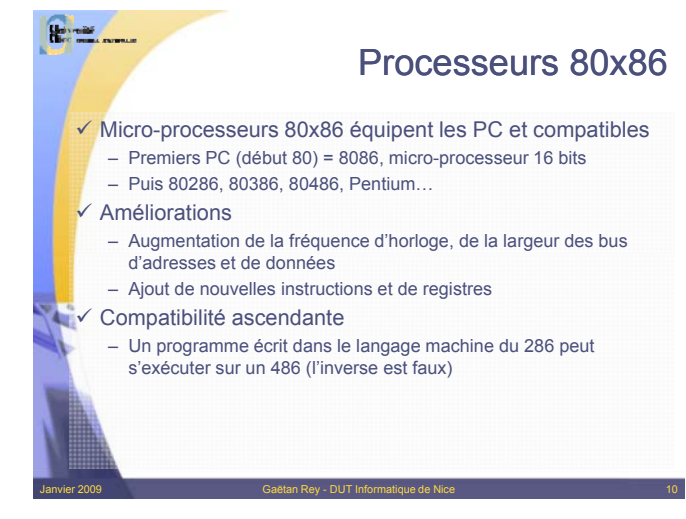

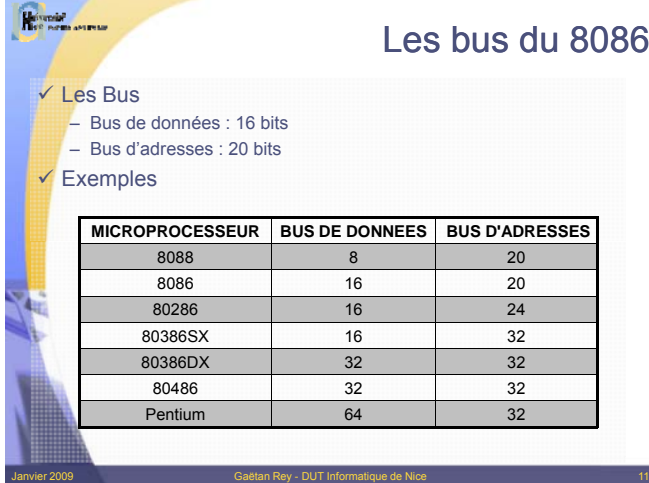

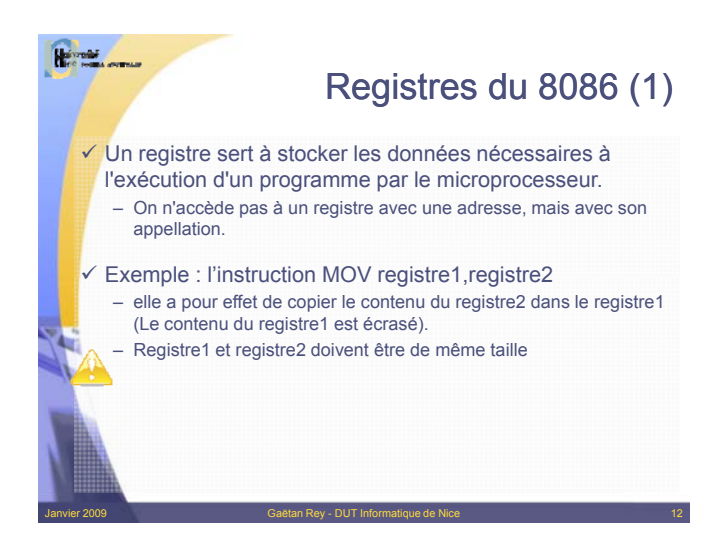

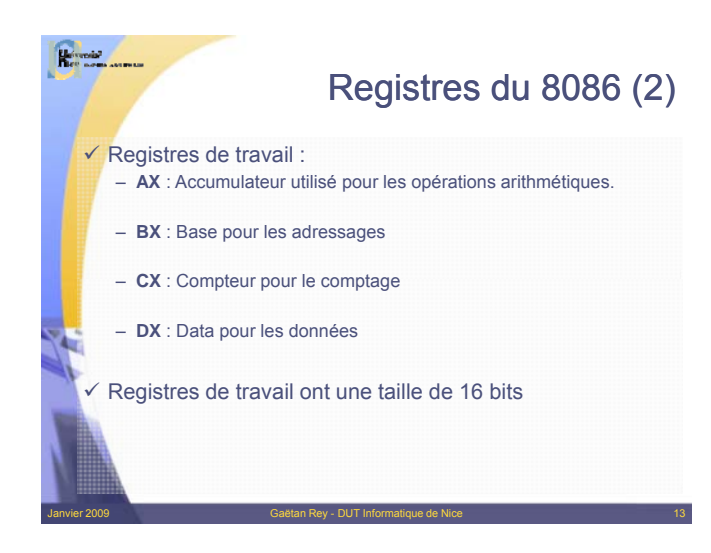

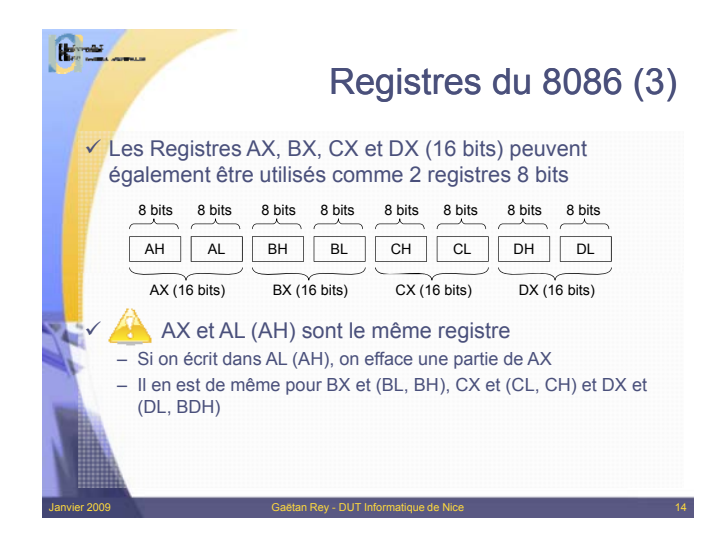

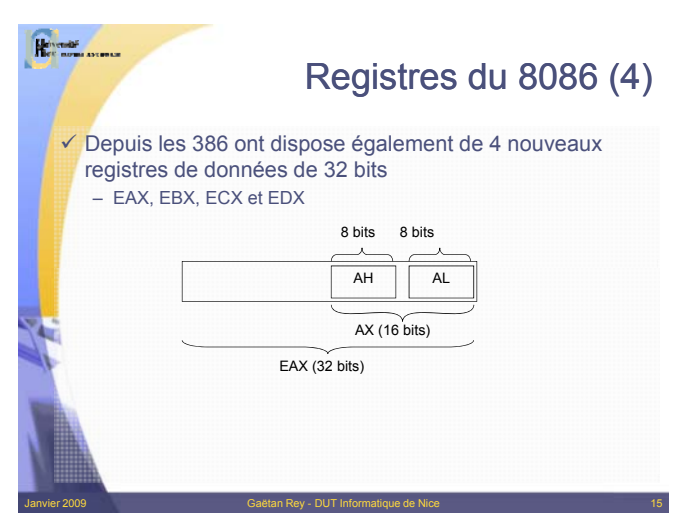

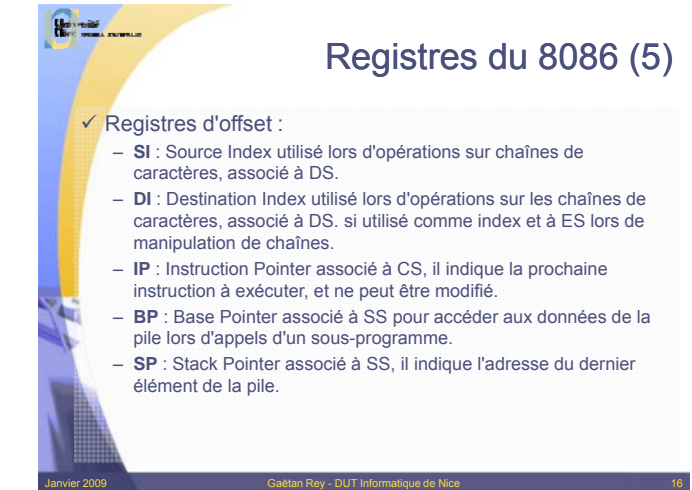

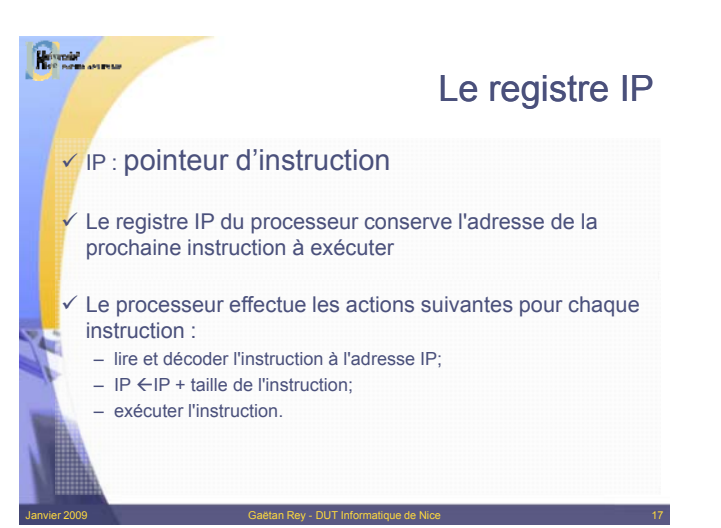

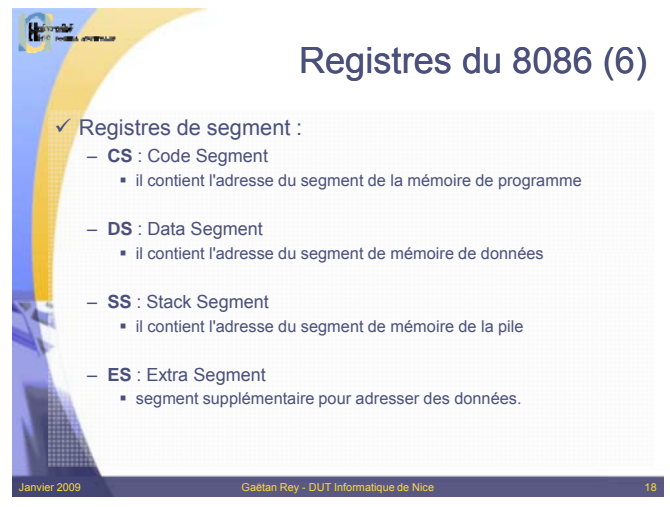

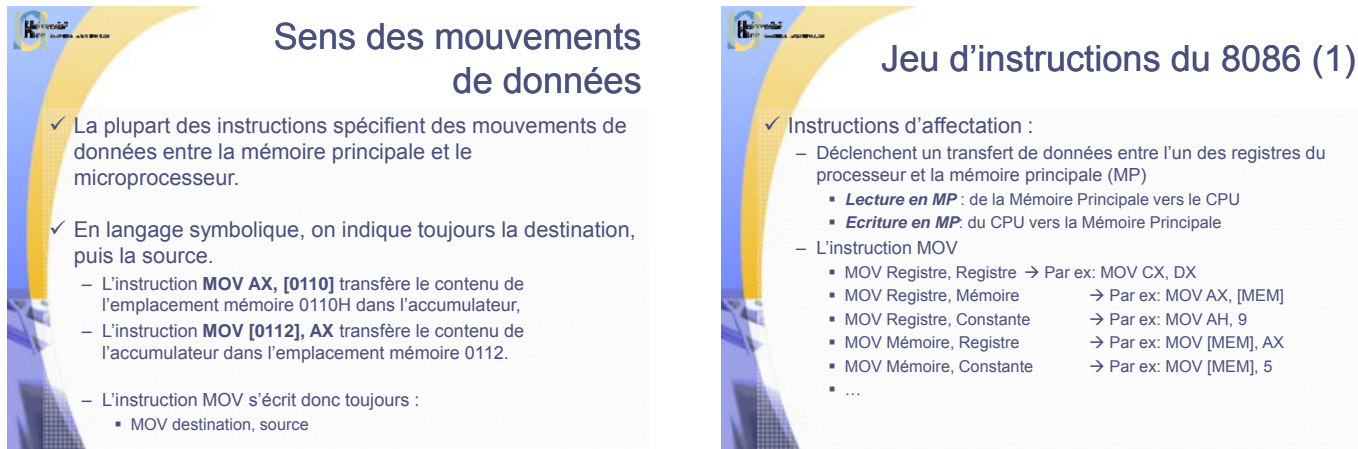

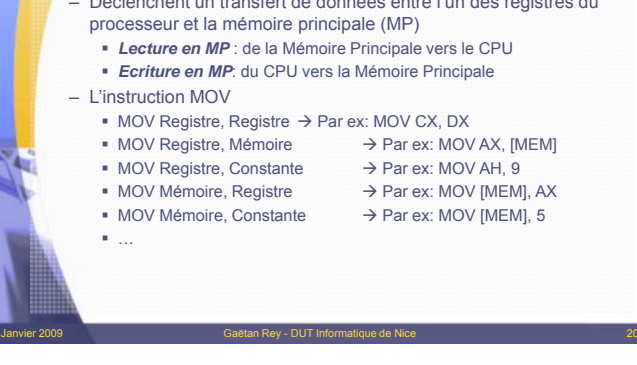

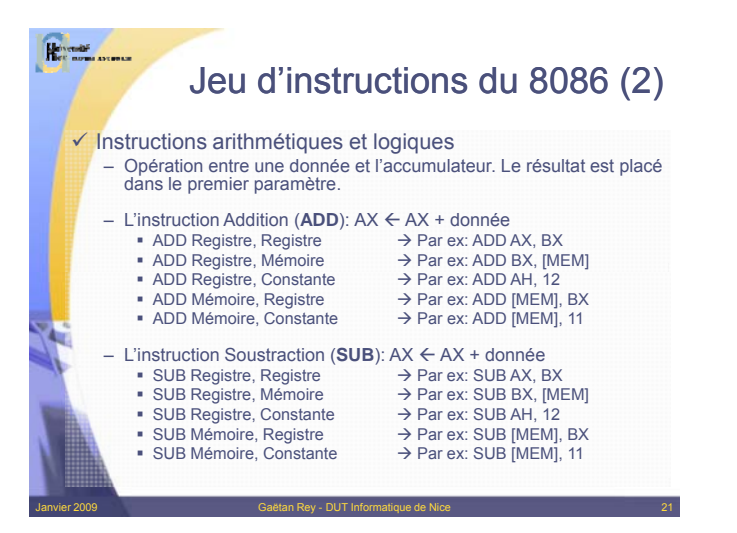

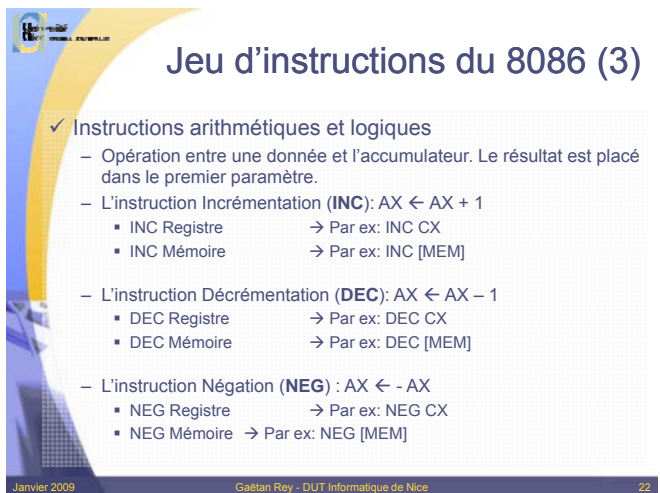

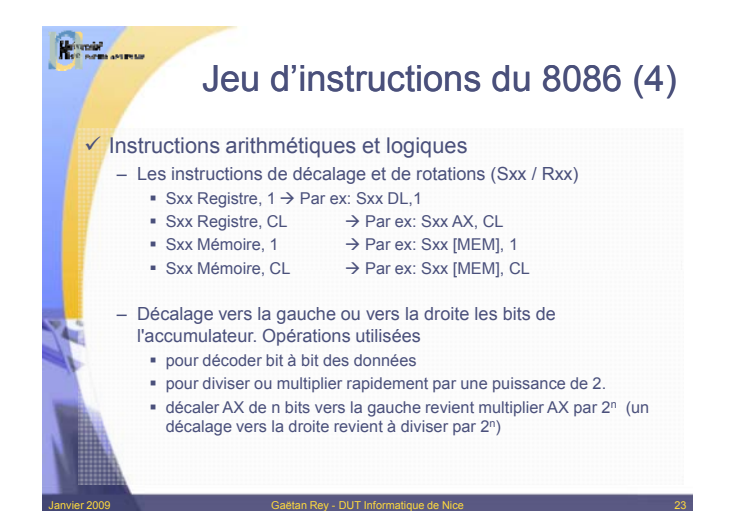

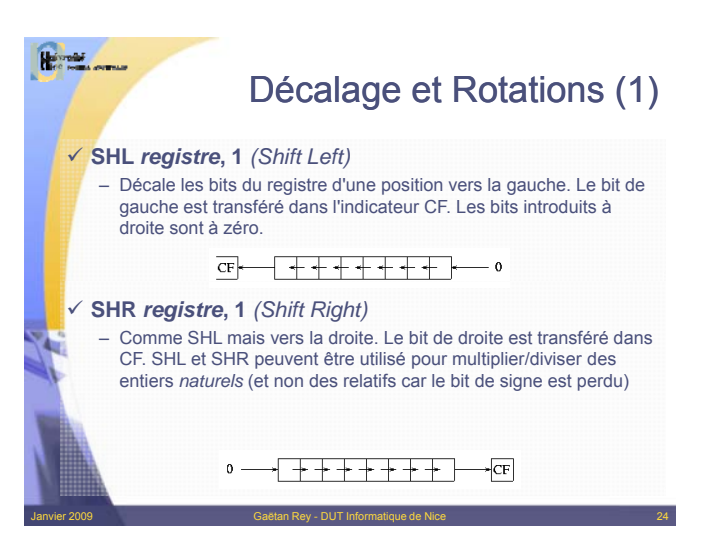

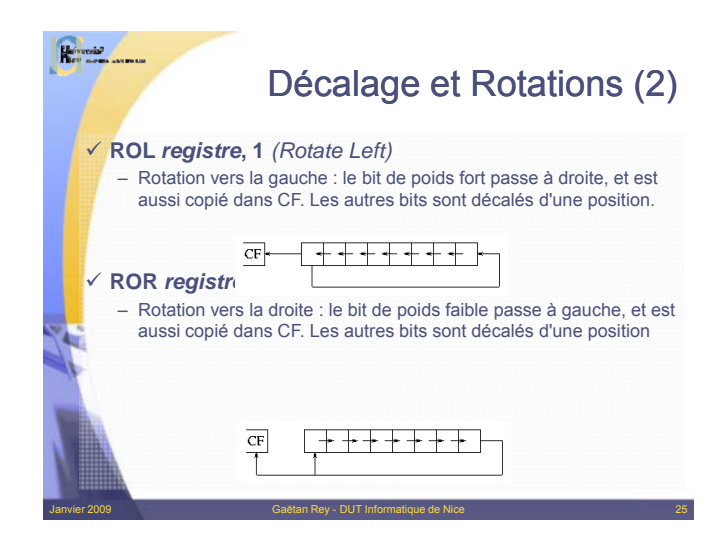

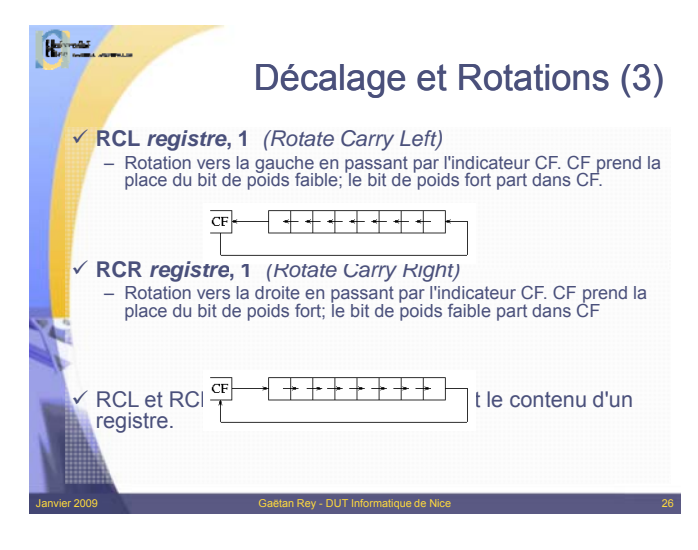

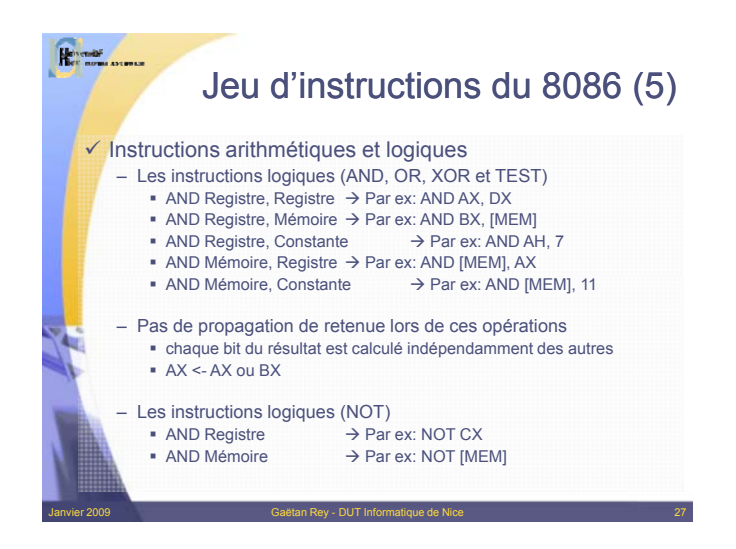

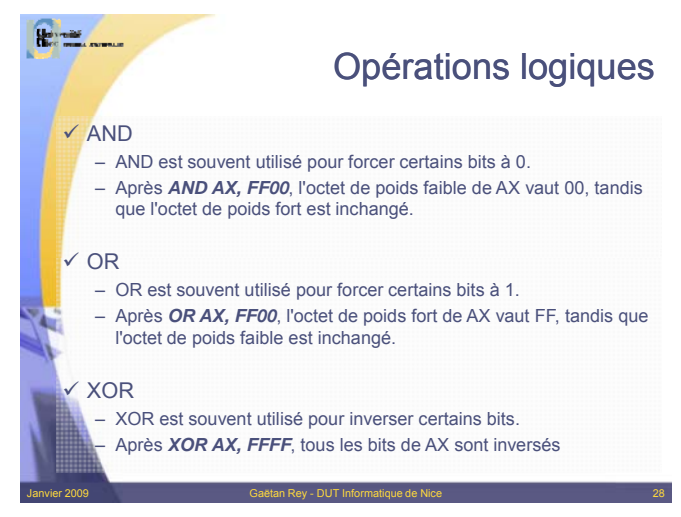

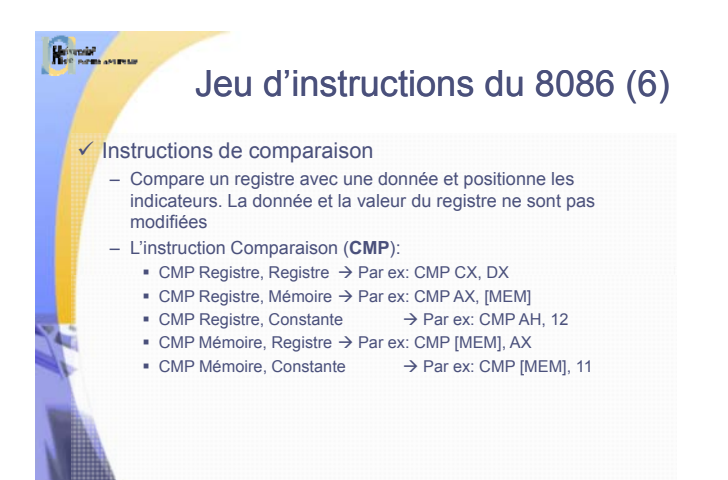

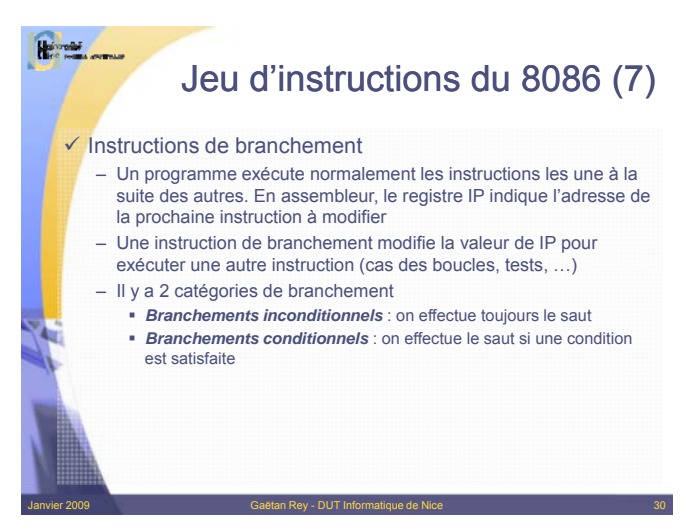

## **Hormish** Jeu d'instructions du 8086 (8) Instructions de branchement inconditionnels (JMP):  $-$  JMP Mémoire  $\rightarrow$  Par ex: JMP [MEM]  $-$  JMP Offset  $\rightarrow$  Par ex: JMP ADRESSE Instructions de branchement conditionnels ( Jxxx):  $-$  Jxxx label  $\rightarrow$  Par ex: JMP fin – Attention, l'espace franchi par les instructions de branchement conditionnels ne doit pas dépasser 127 octets Janvier 2009 Gaëtan Rey - DUT Informatique de Nice 31

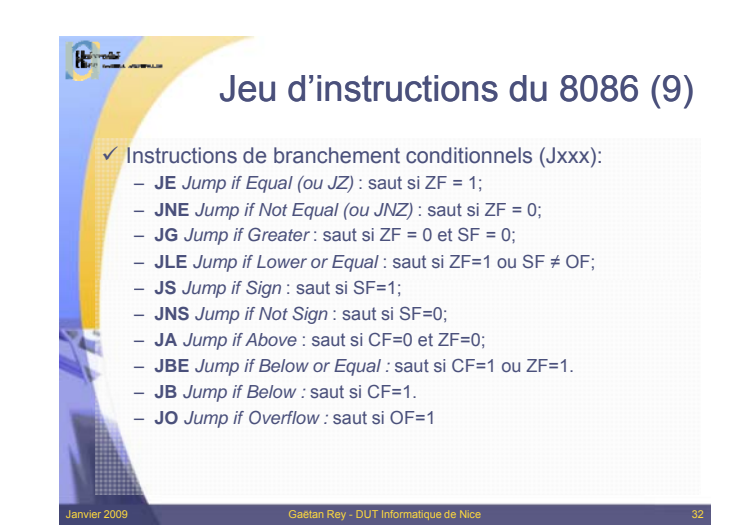

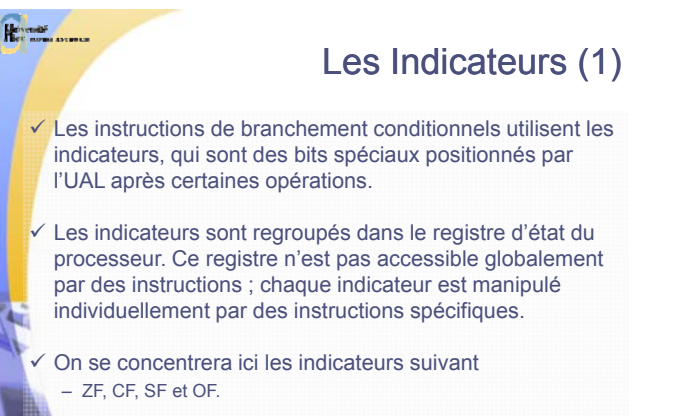

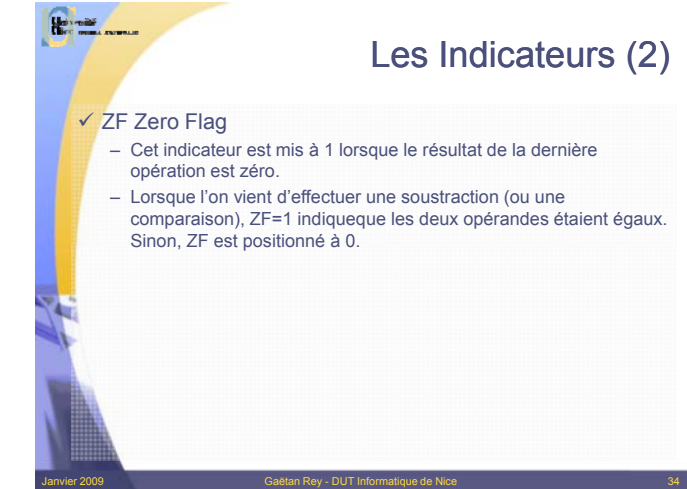

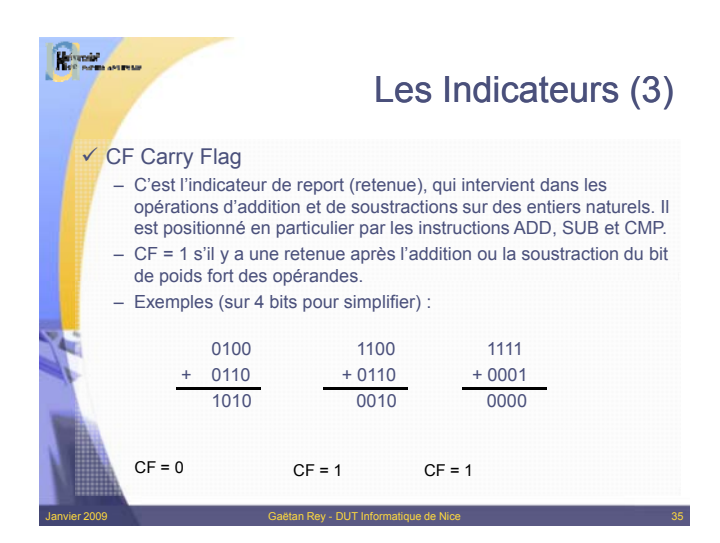

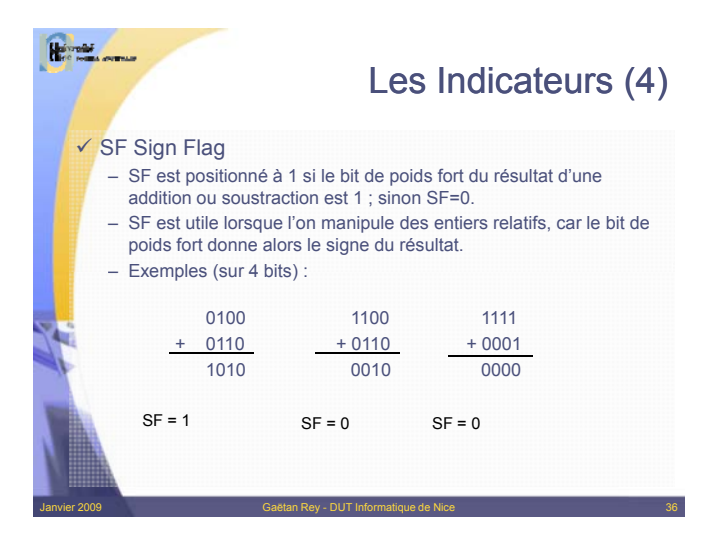

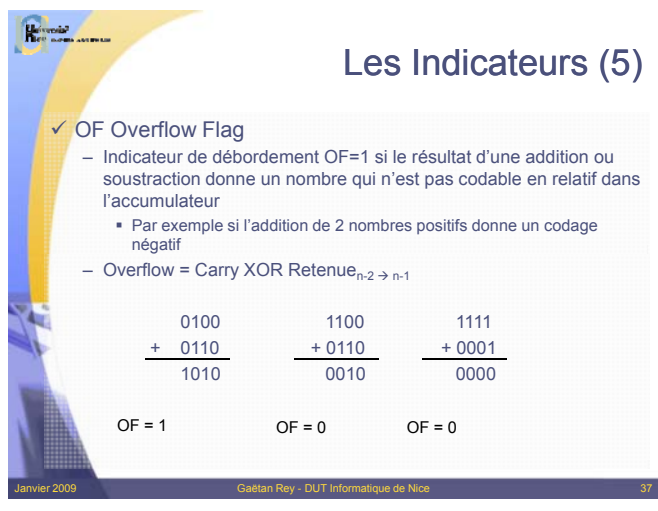

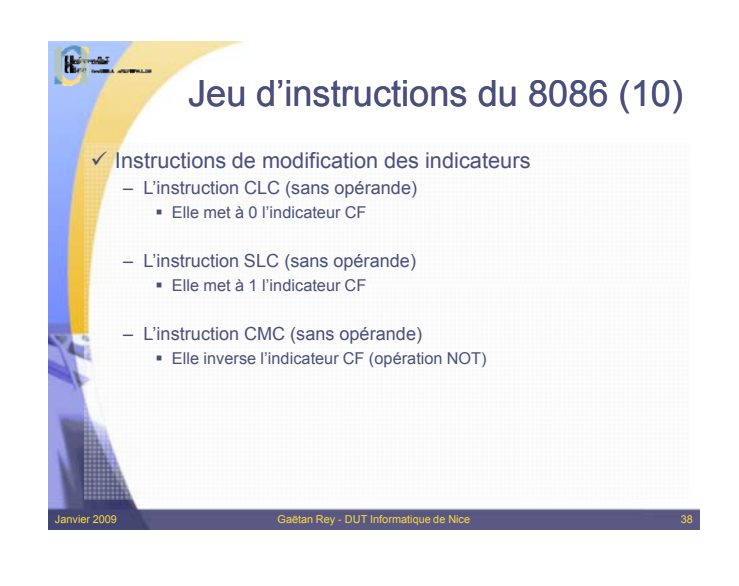

## Herman Correspondance avec le langage C

 $\checkmark$  La table suivante établi un parallèle entre les instructions arithmétiques et logiques du 8086 et les opérateurs du langage C (lorsque ces derniers agissent sur des variables non signées).

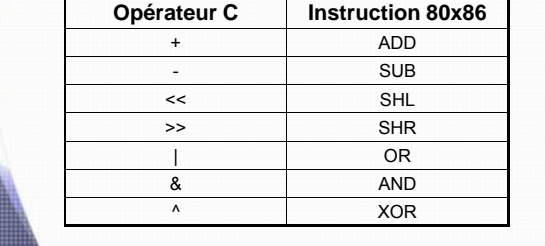

Janvier 2009 Gaëtan Rey - DUT Informatique de Nice 39

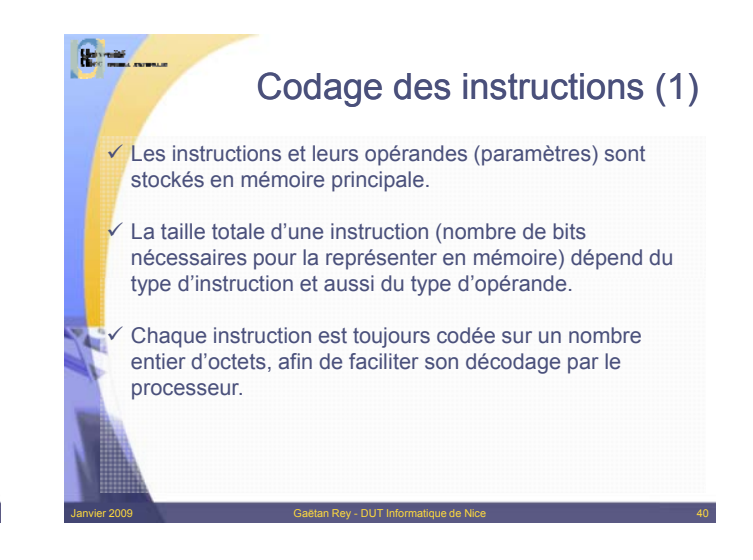

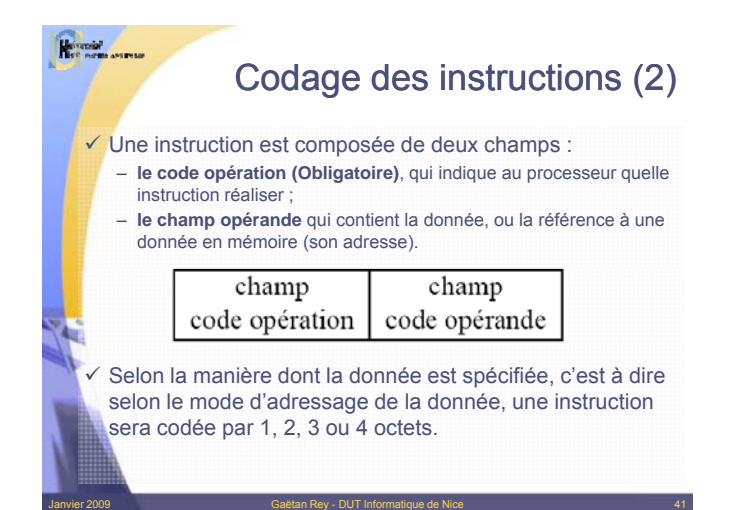

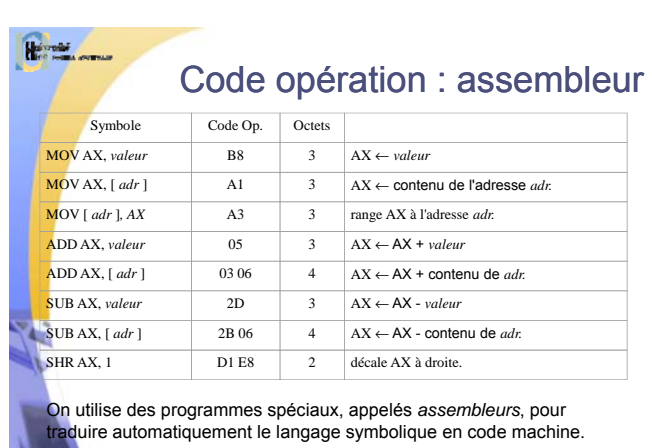

Janvier 2009 Gaëtan Rey - DUT Informatique de Nice 42

## 7

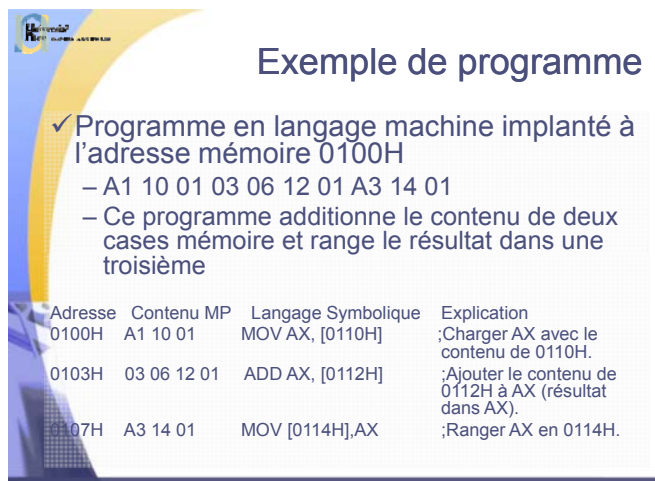

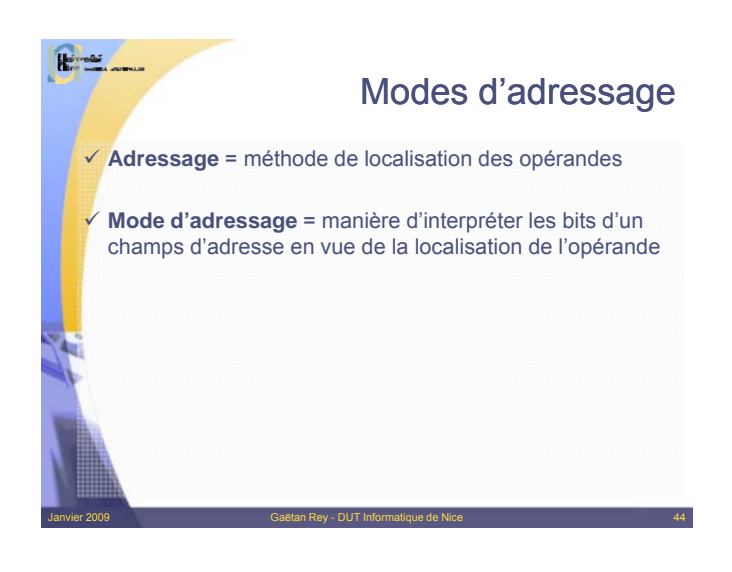

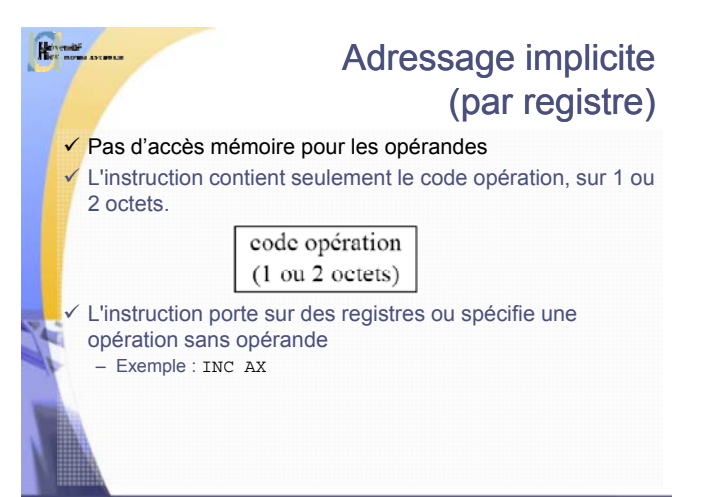

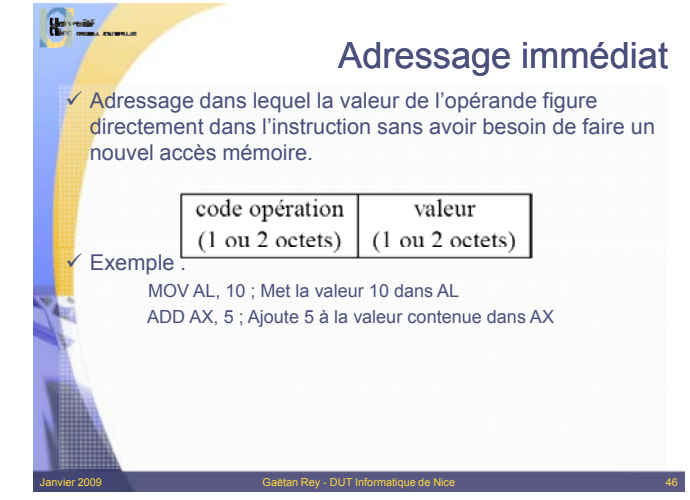

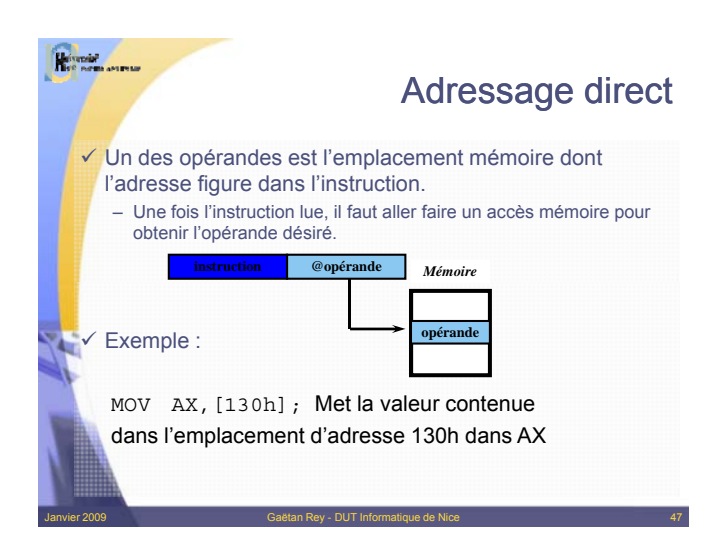

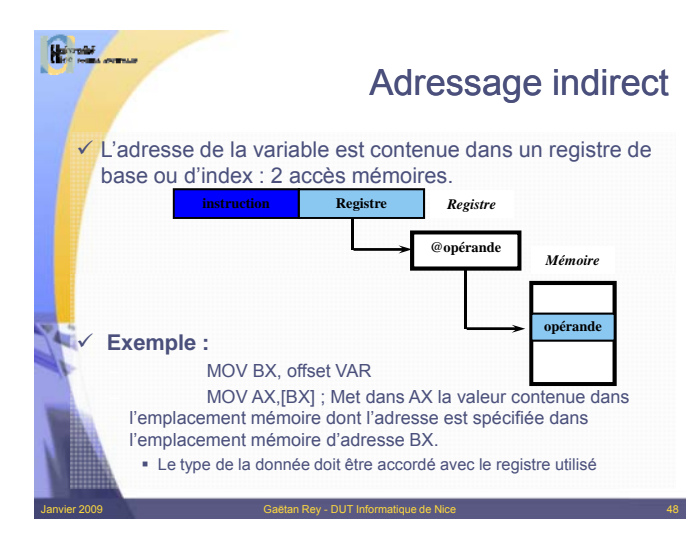

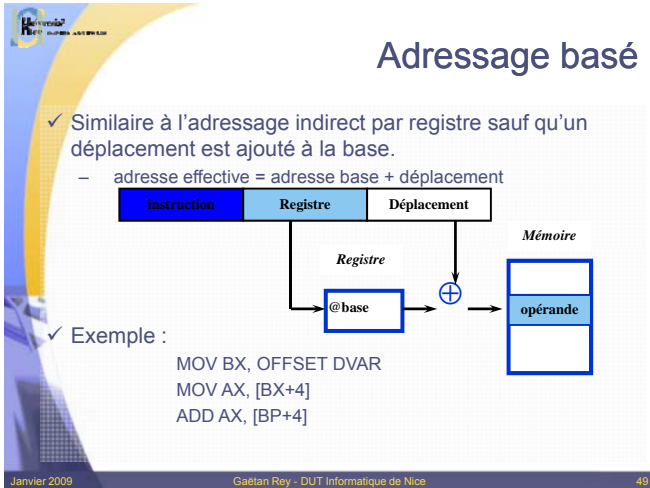

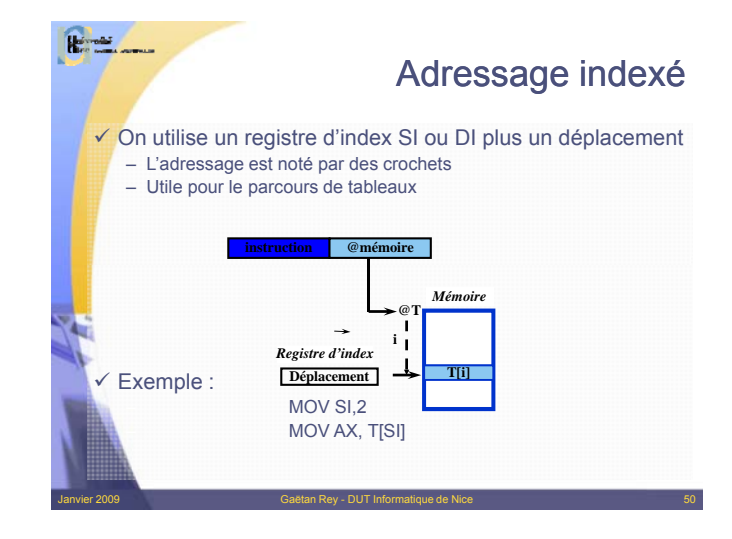

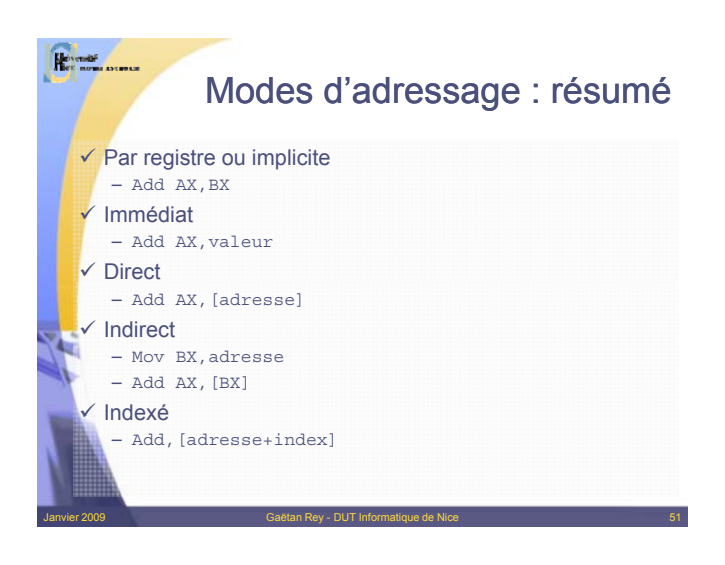

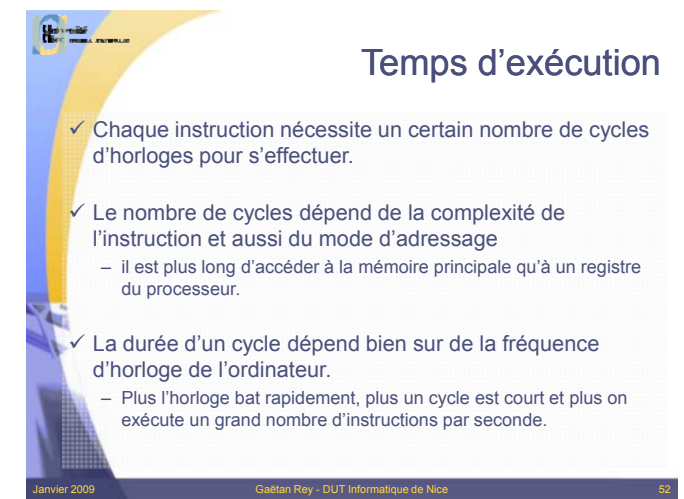

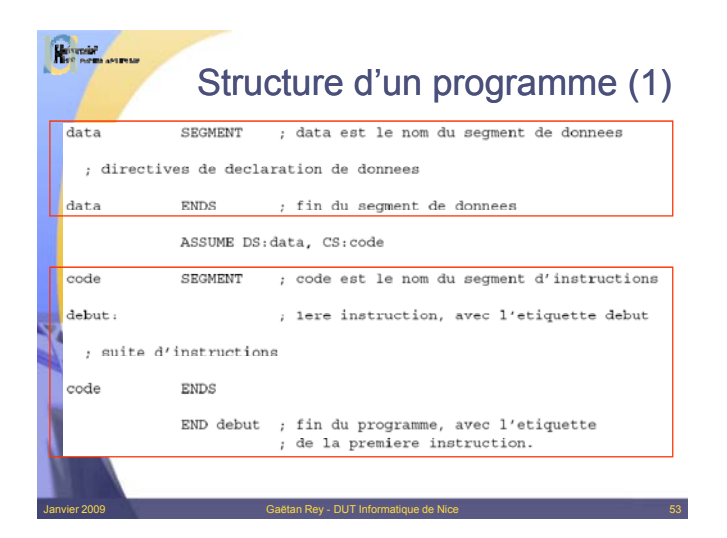

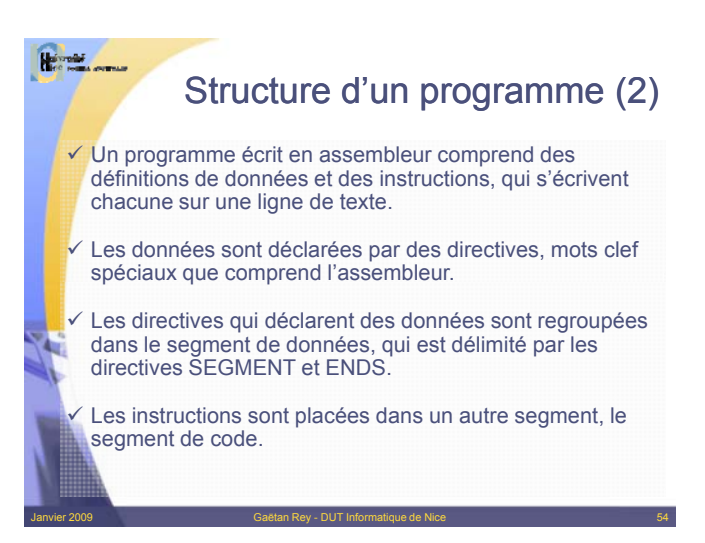

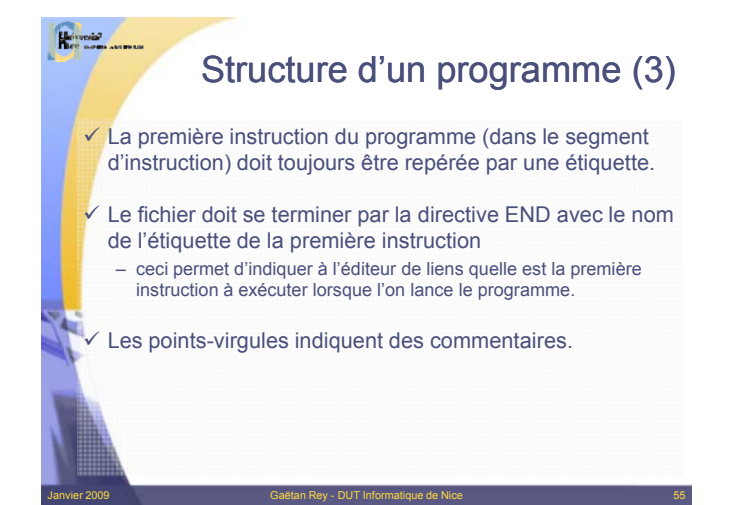

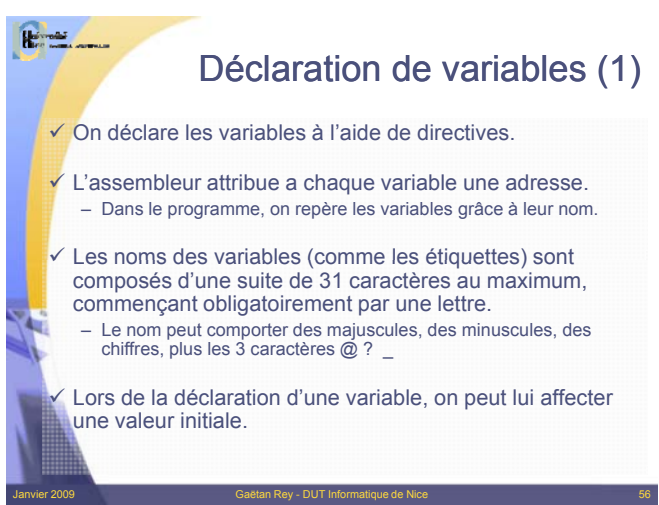

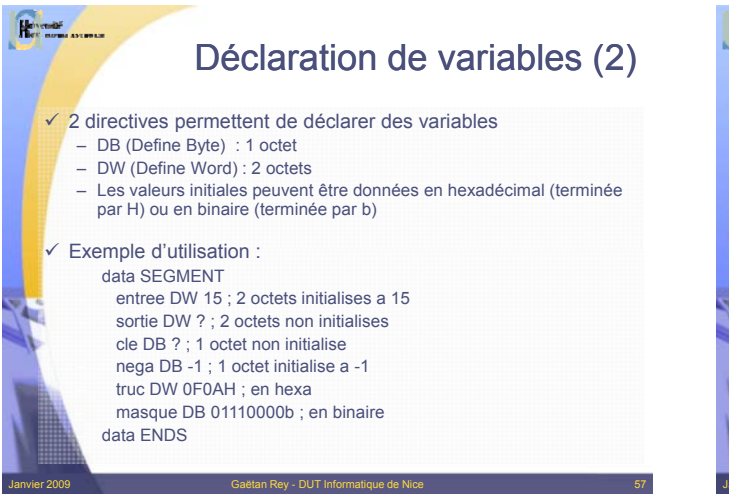

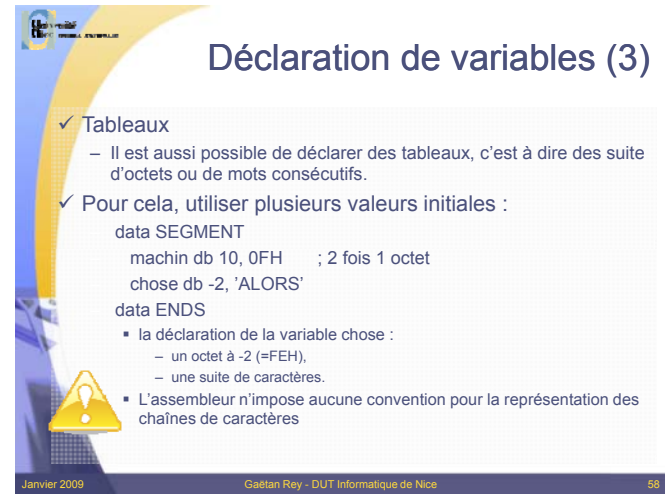

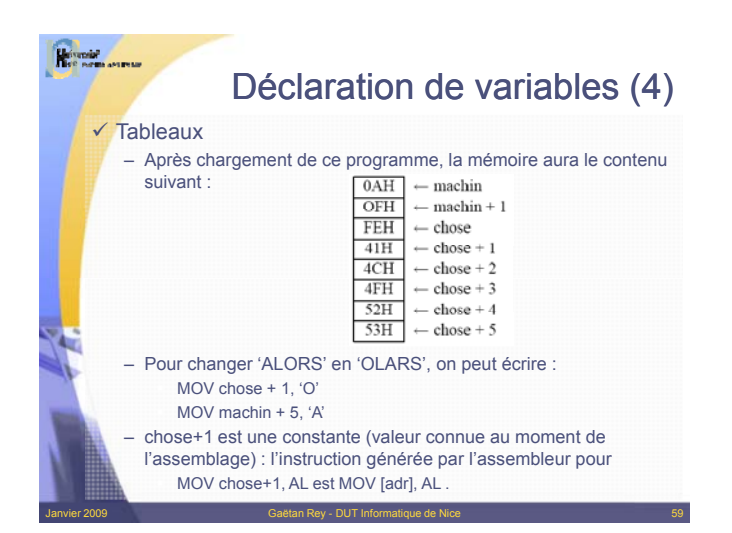

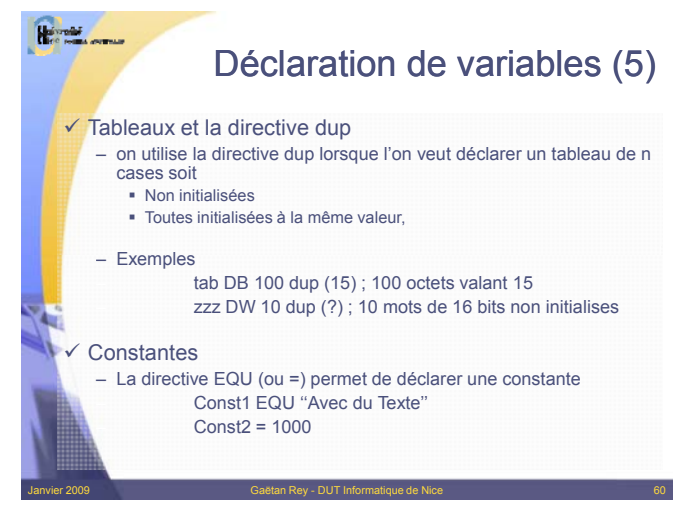

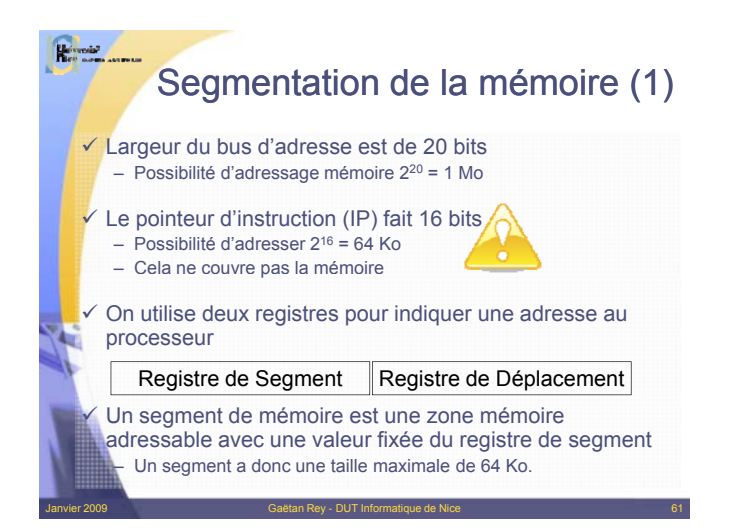

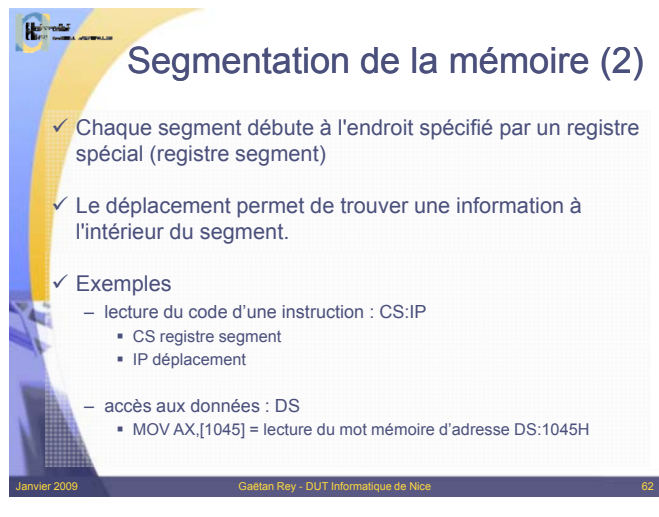

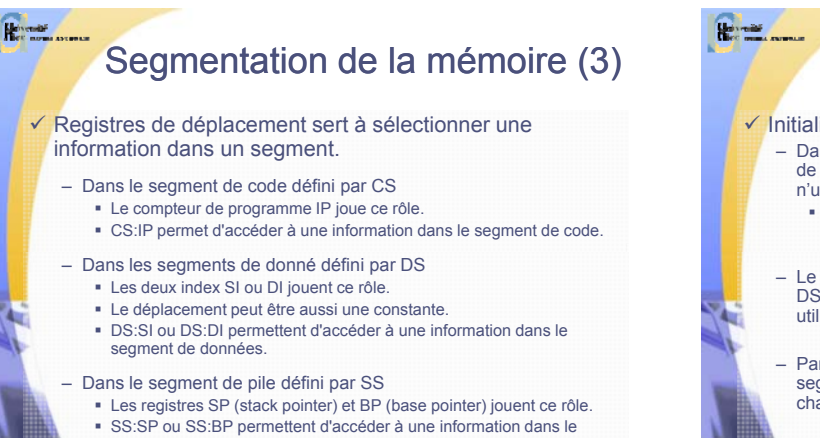

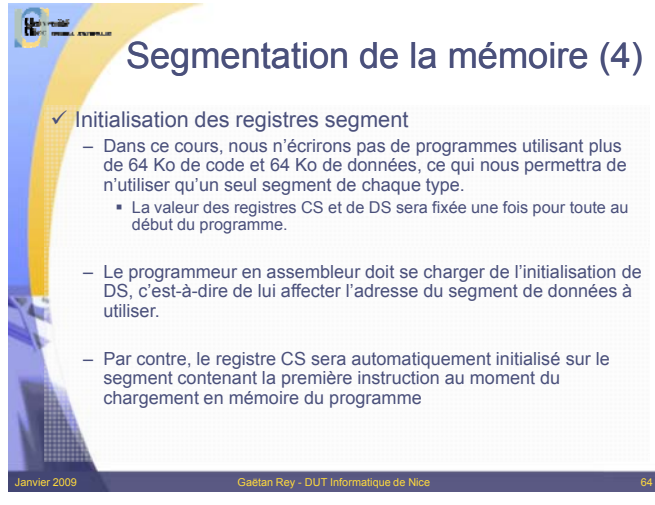

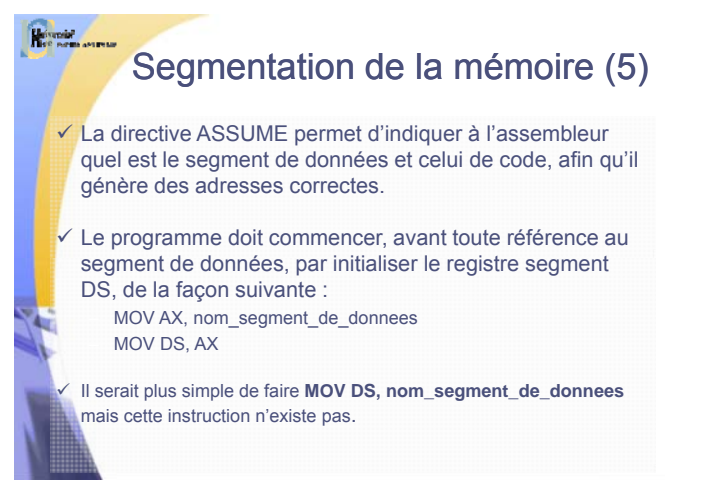

Janvier 2009 Gaëtan Rey - DUT Informatique de Nice 63

segment de pile.

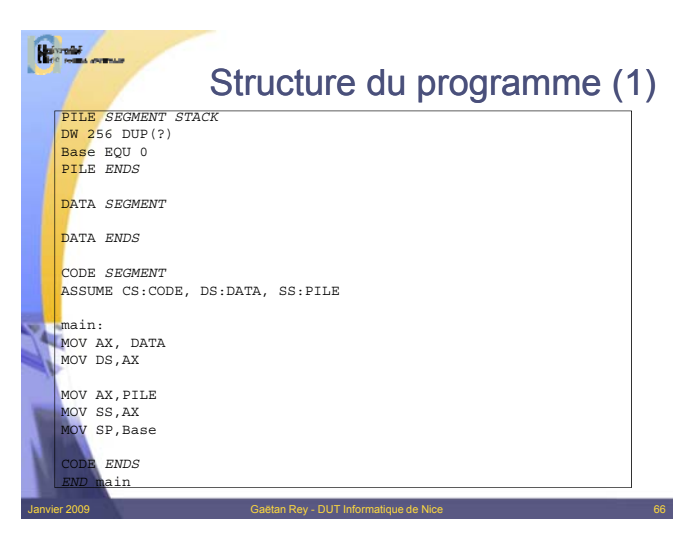

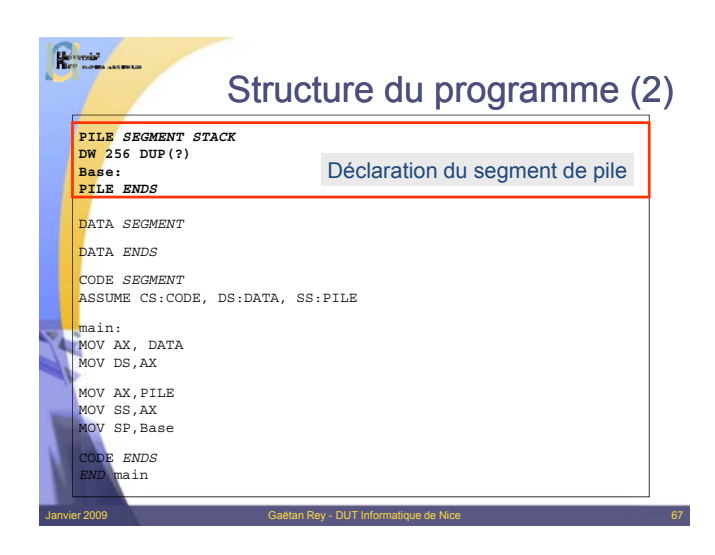

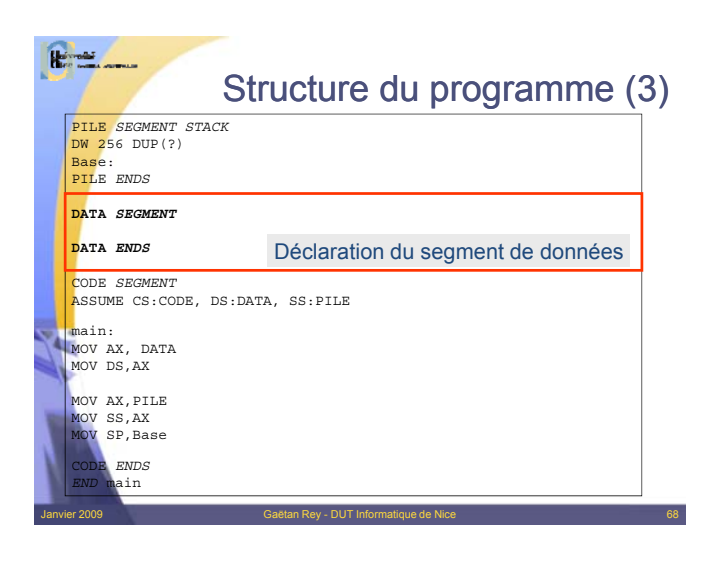

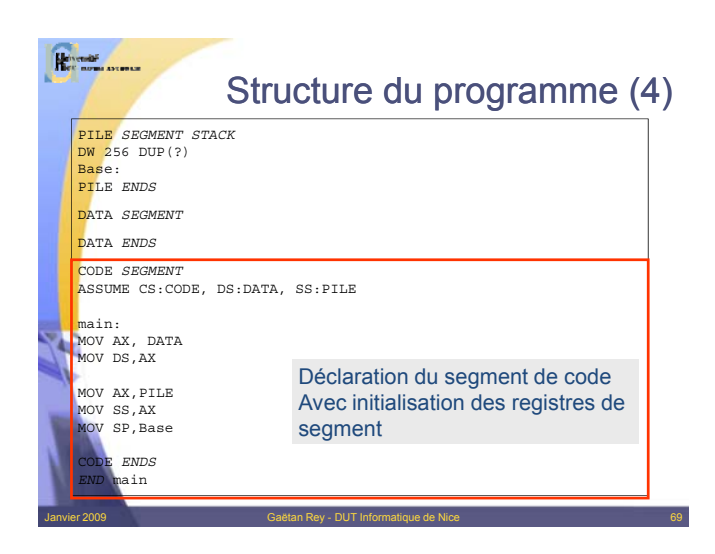

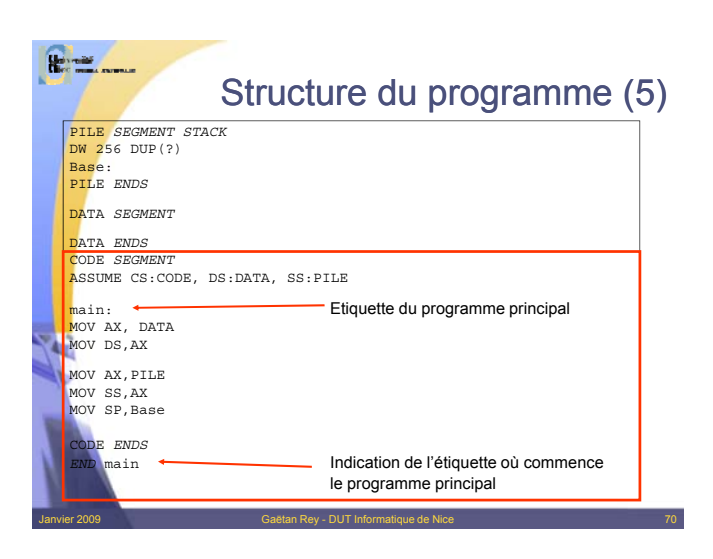

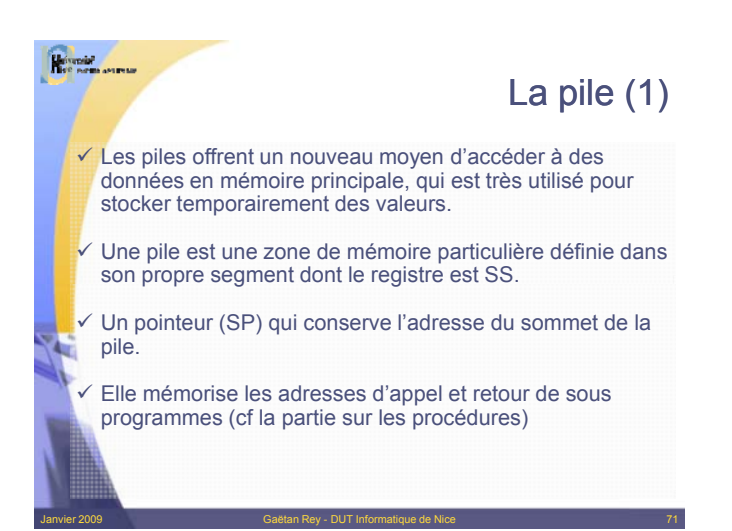

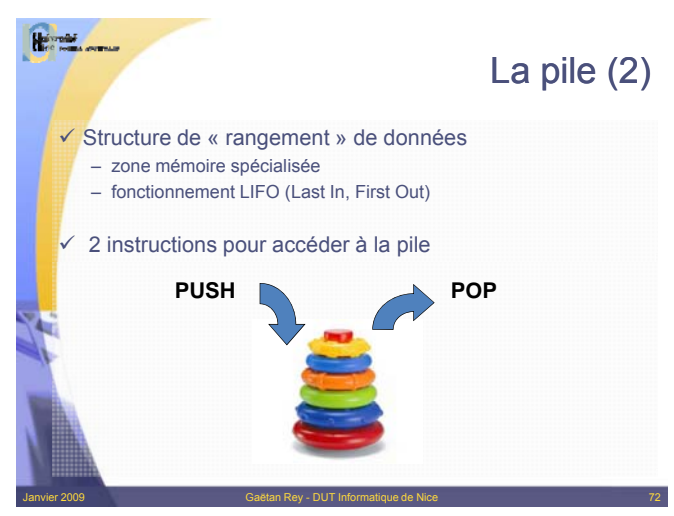

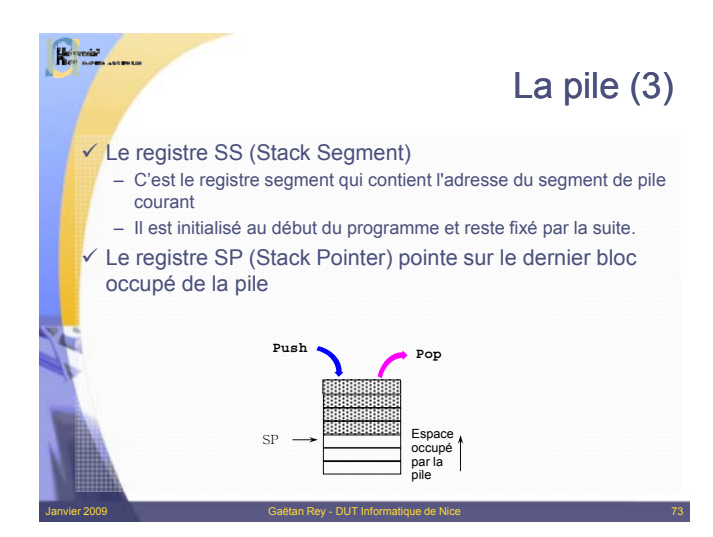

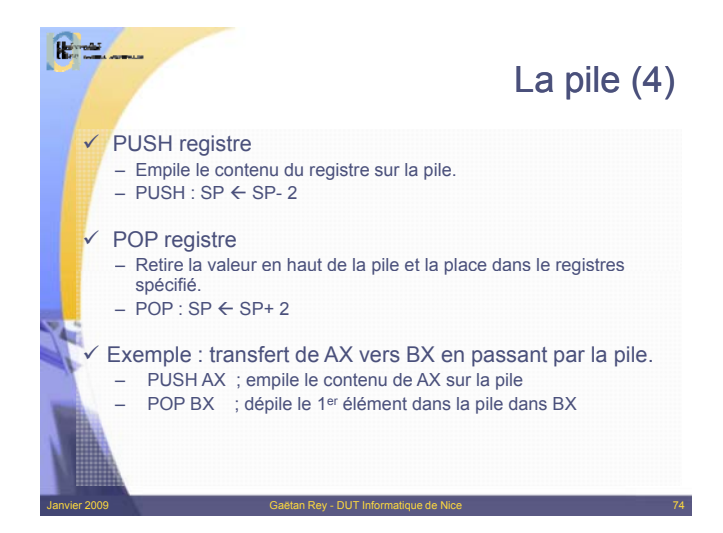

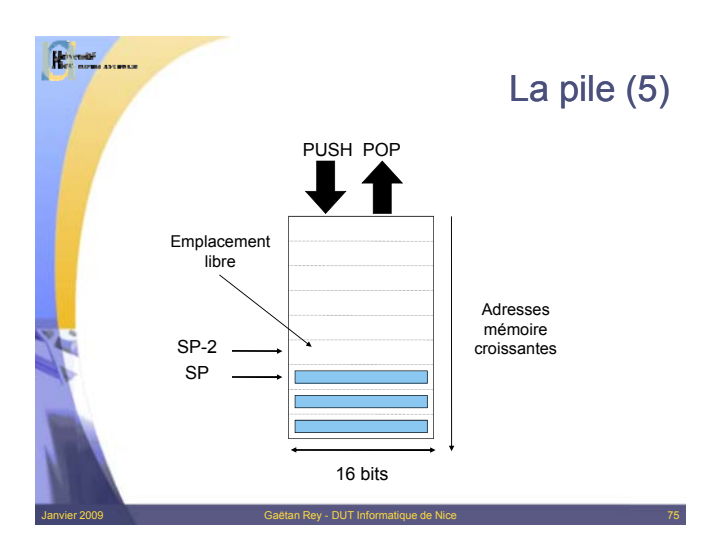

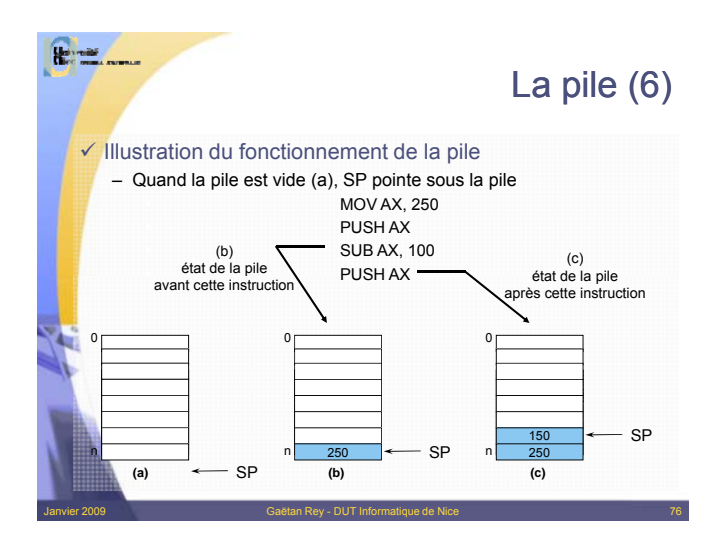

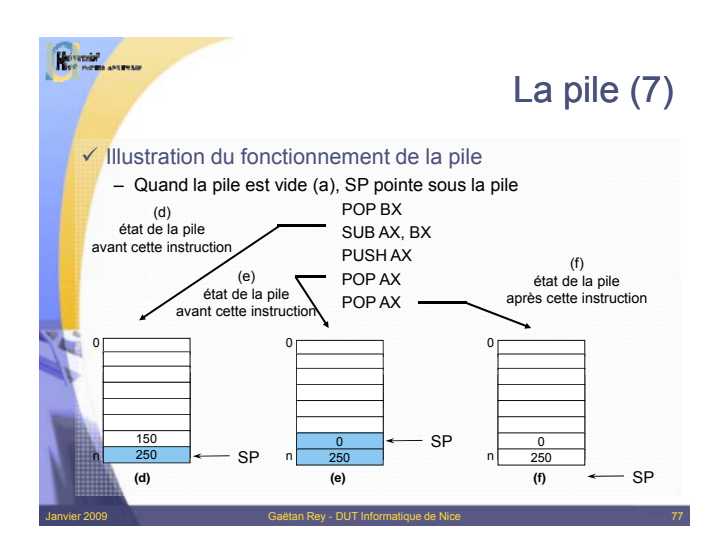

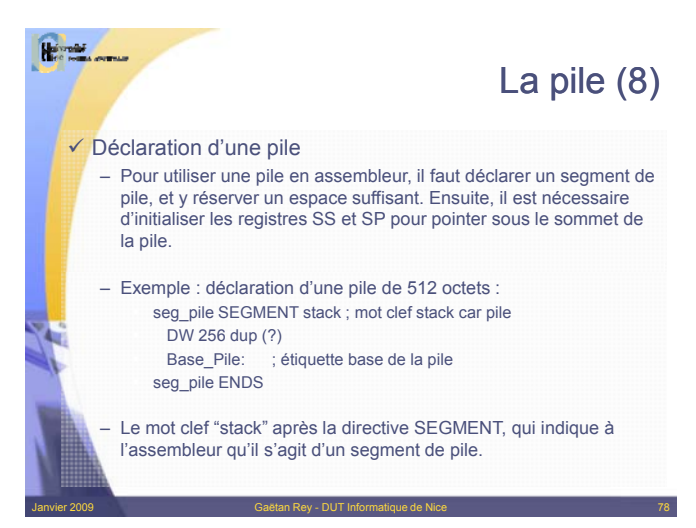

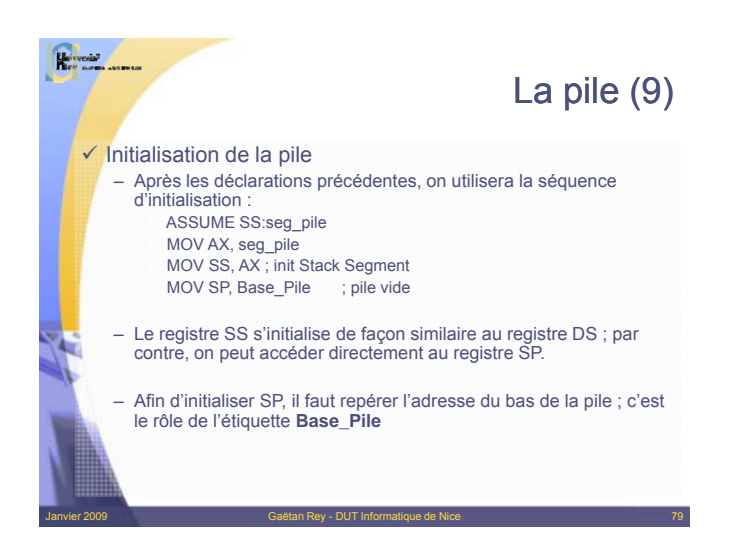

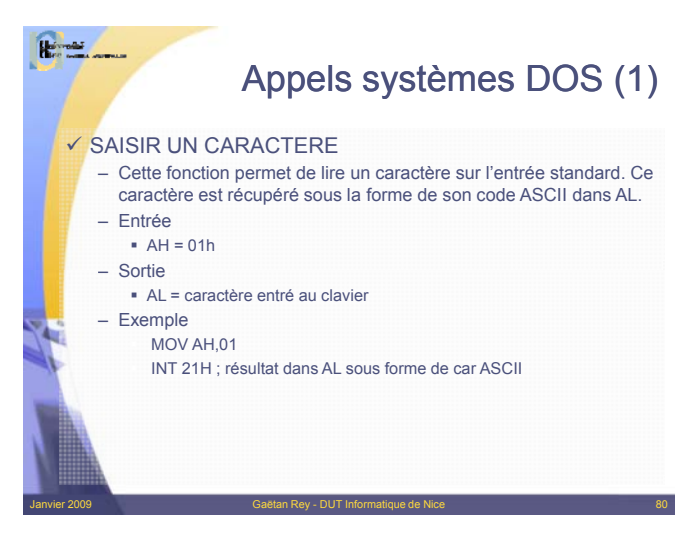

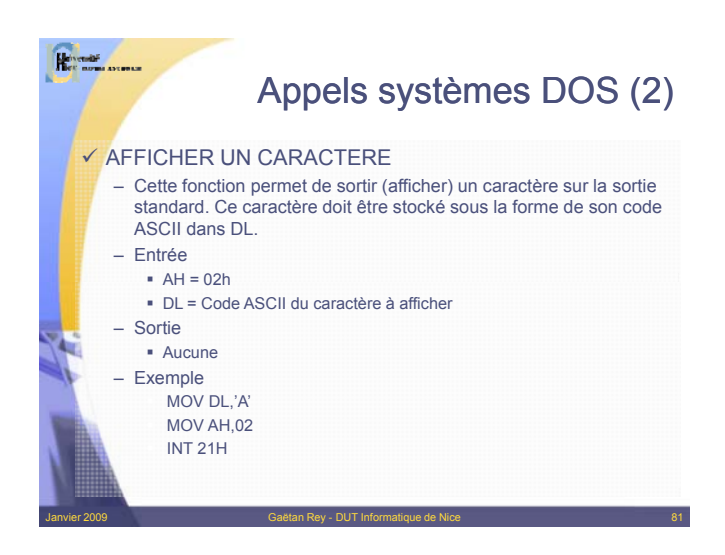

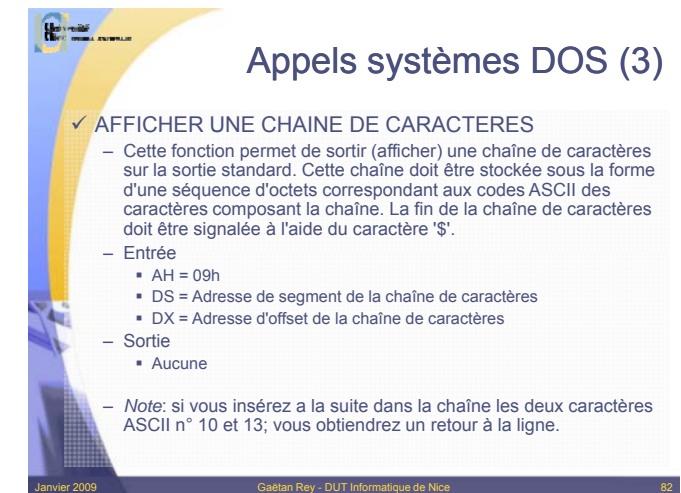

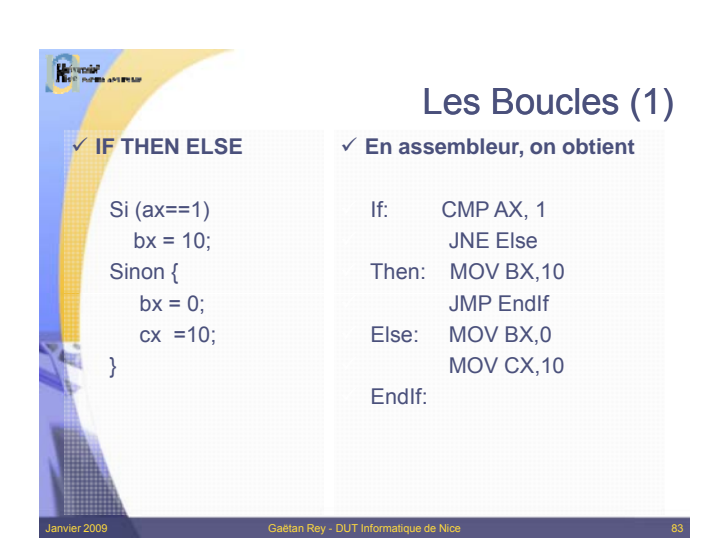

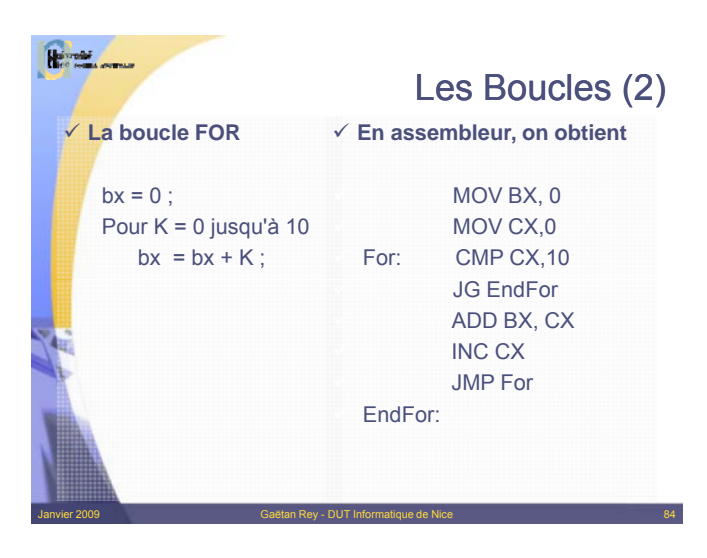

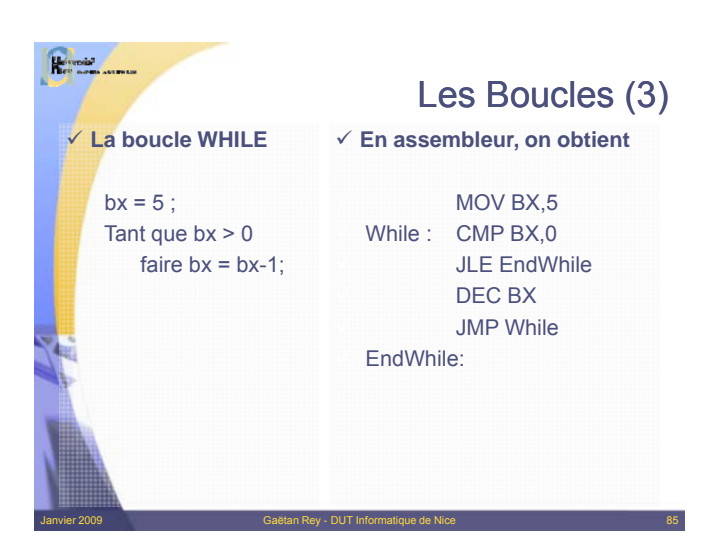

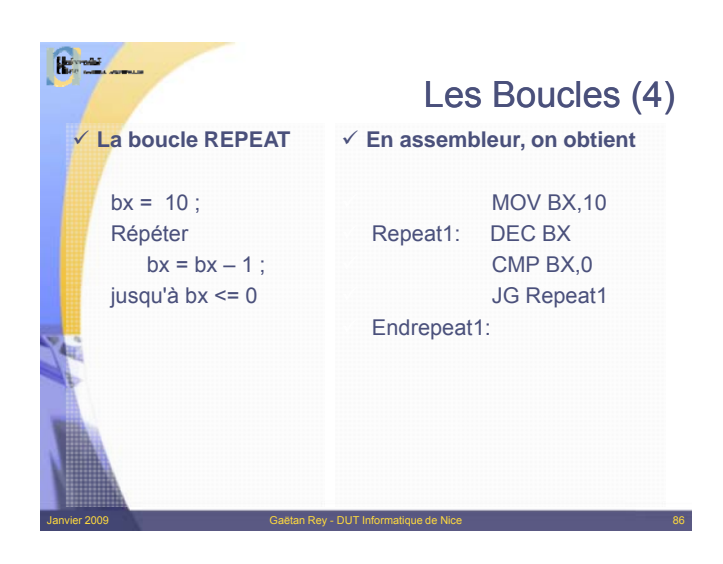

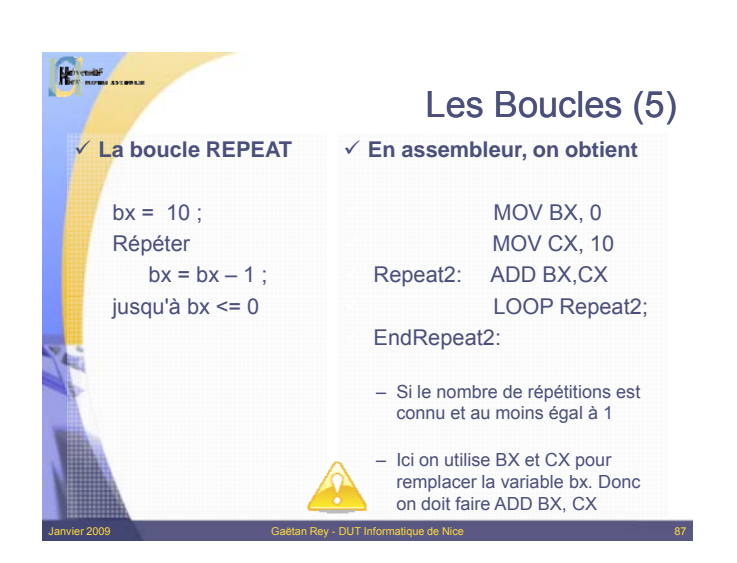

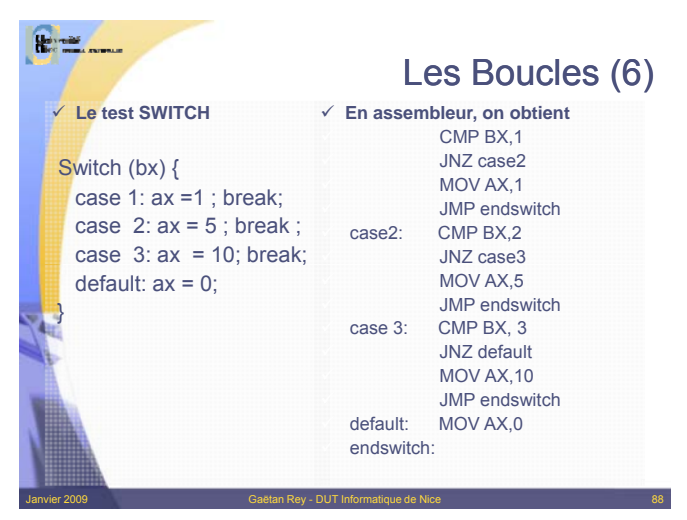

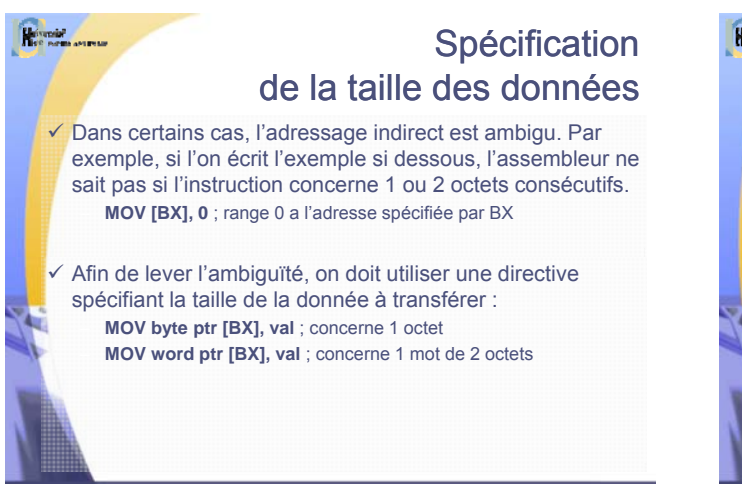

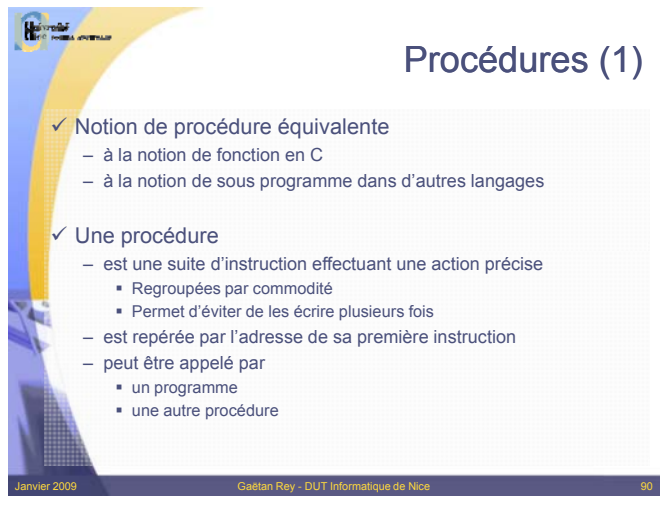

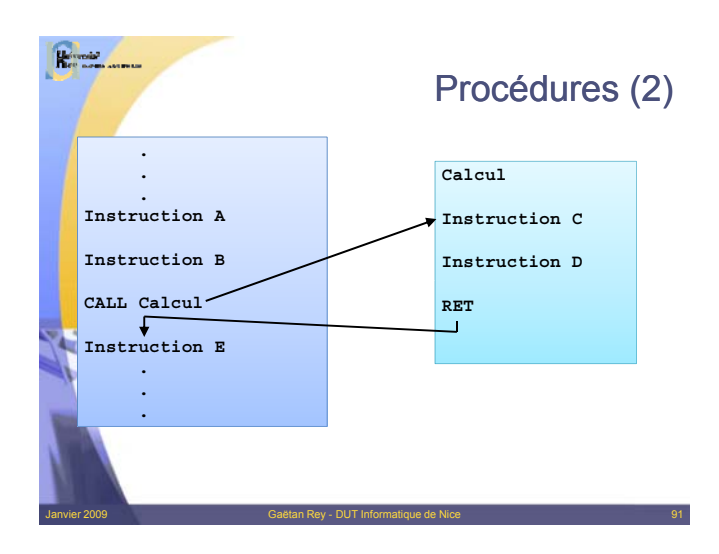

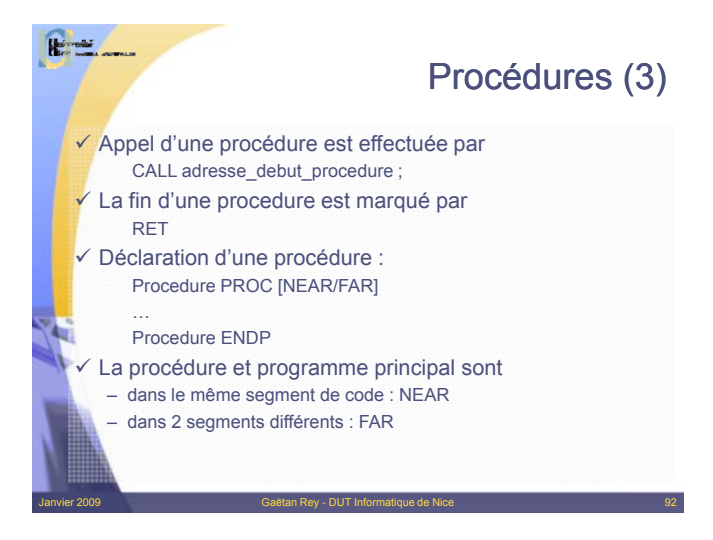

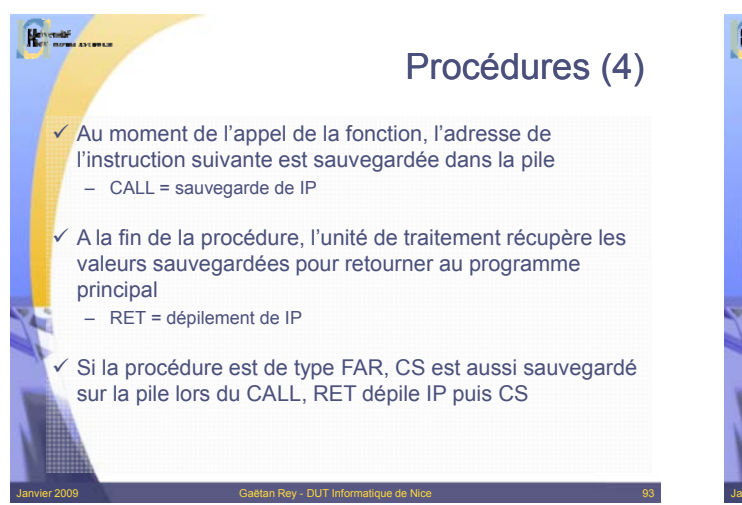

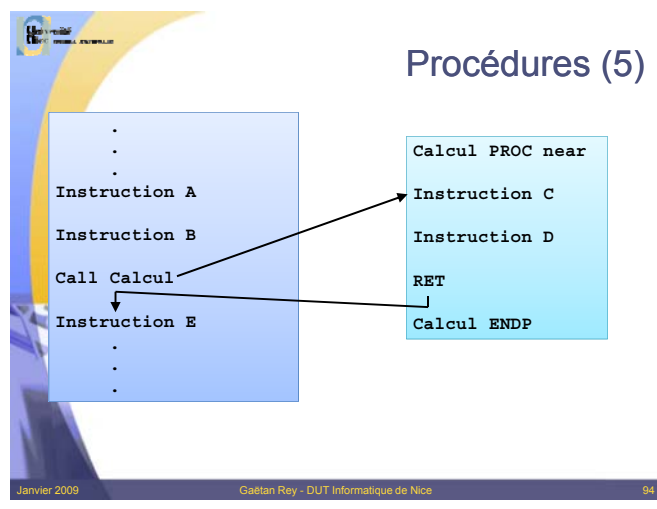

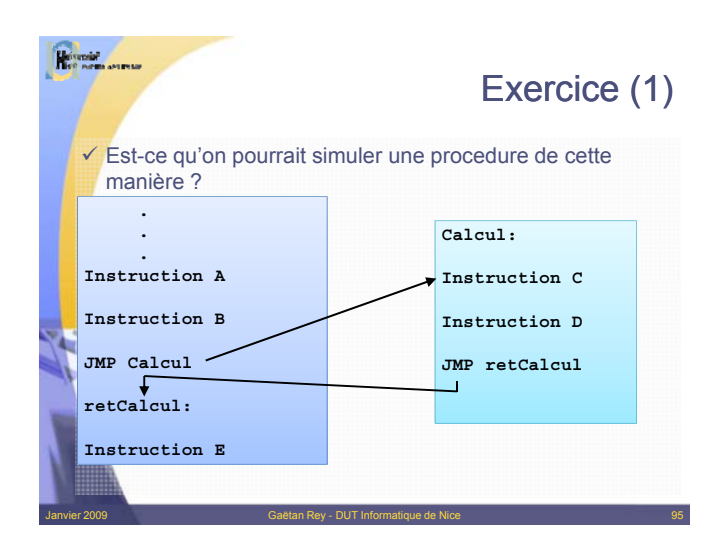

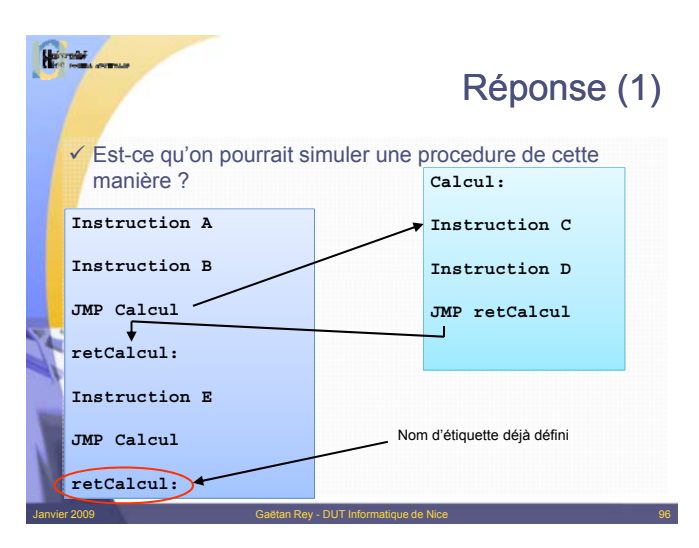

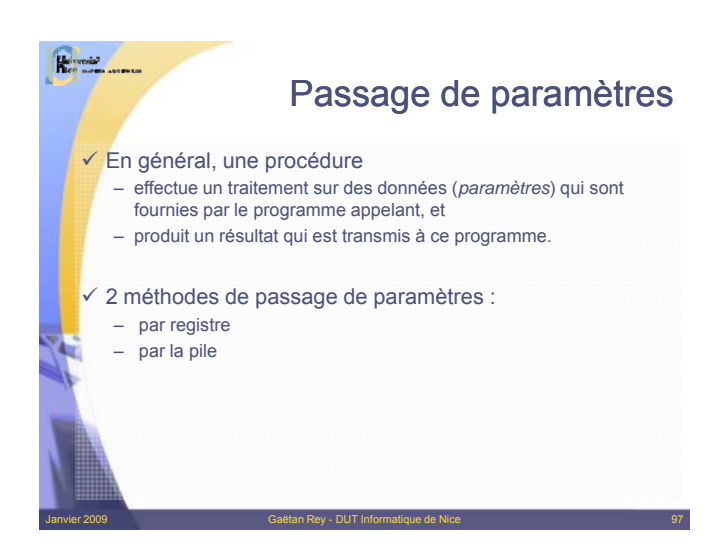

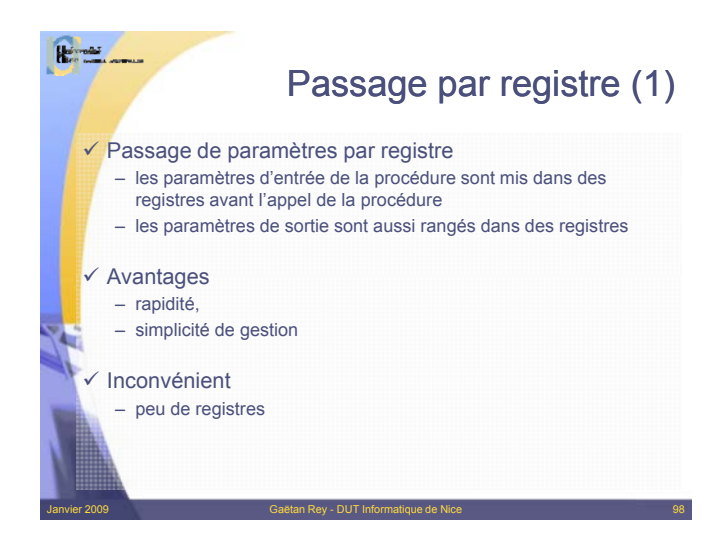

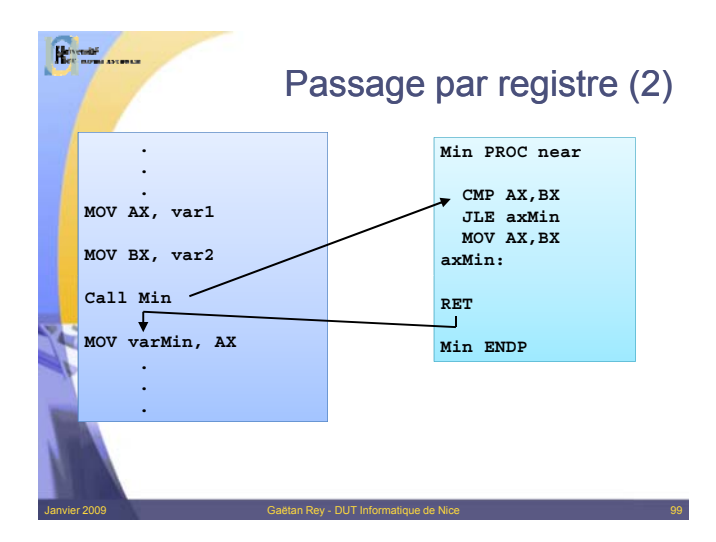

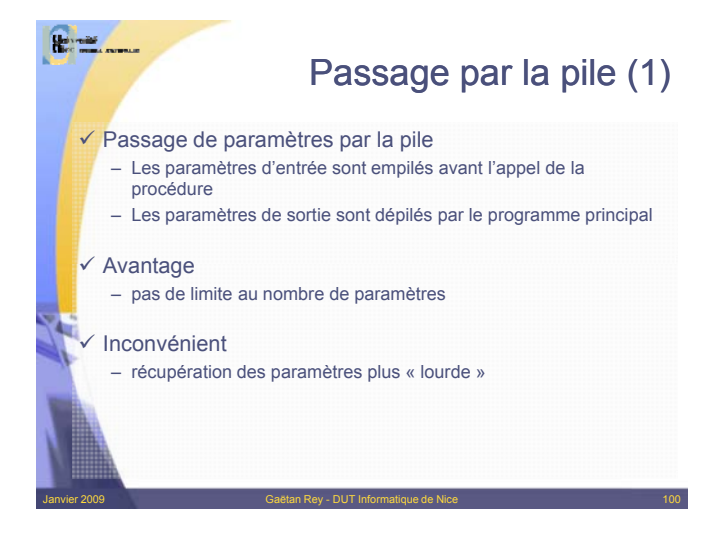

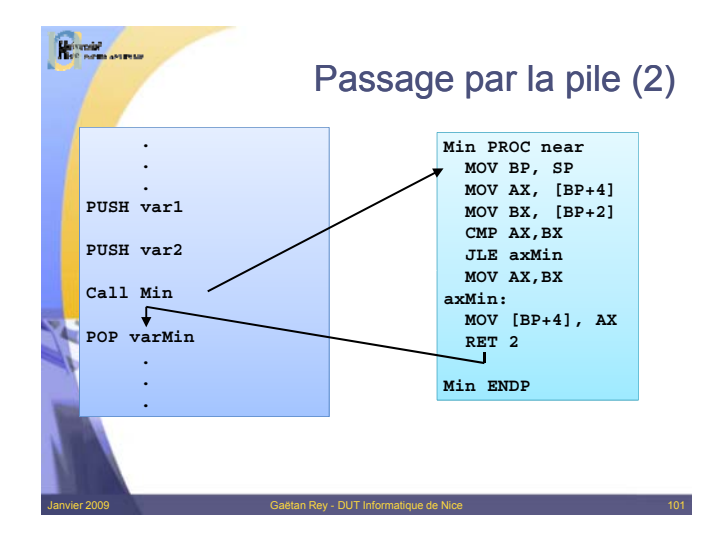

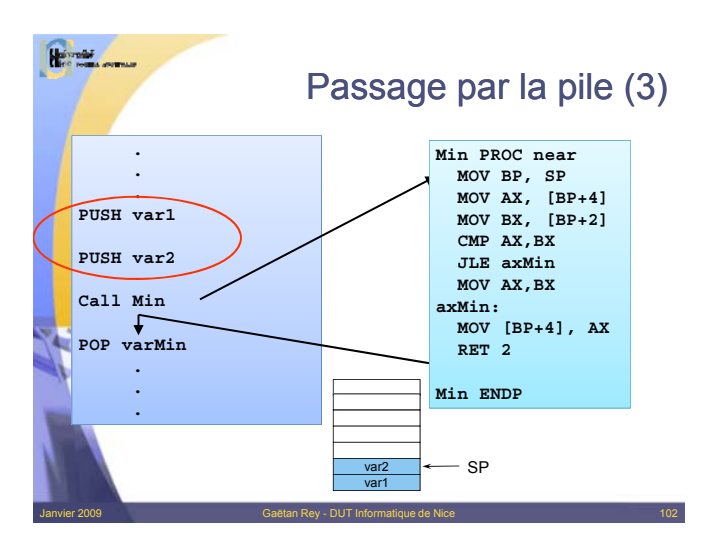

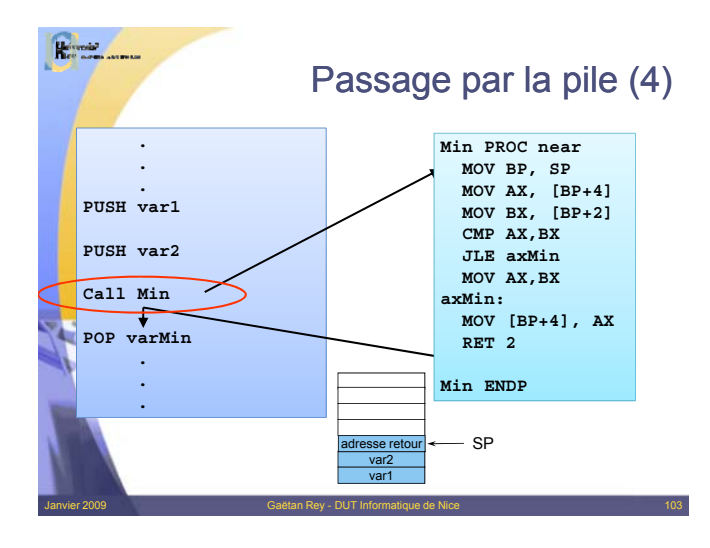

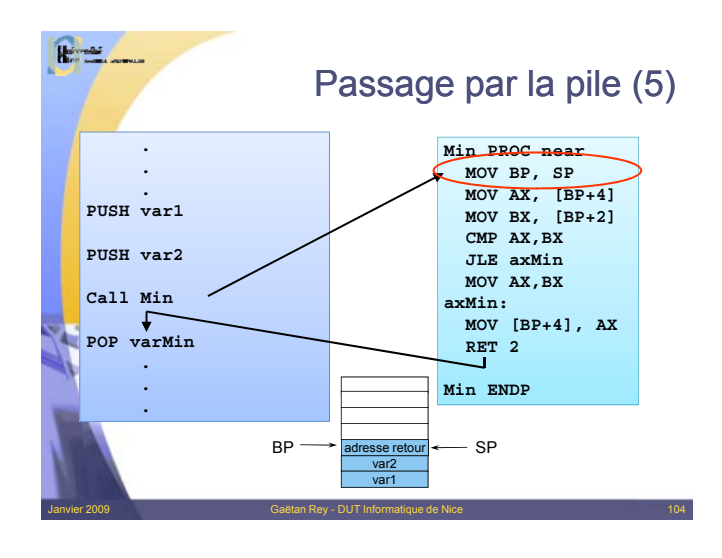

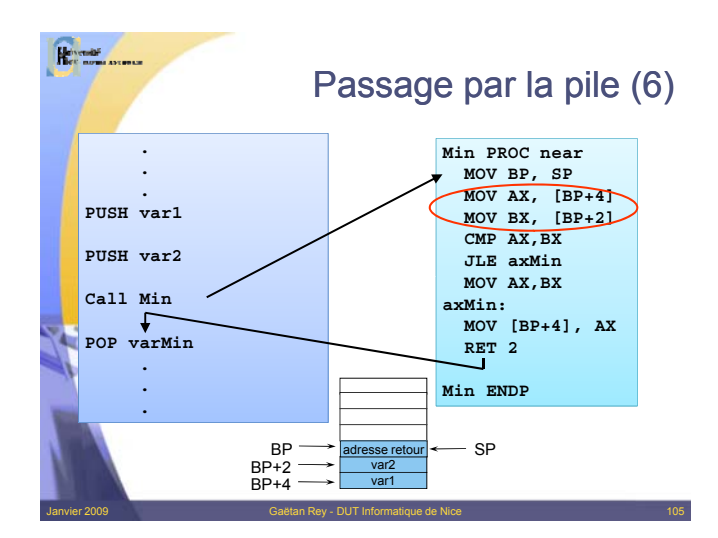

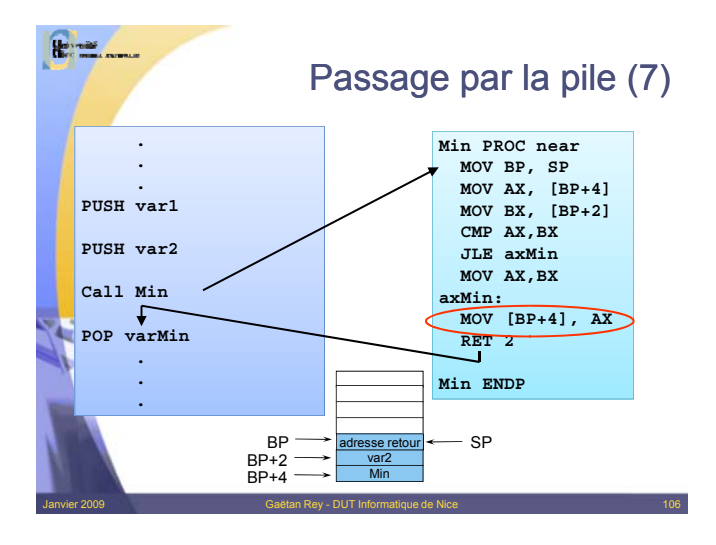

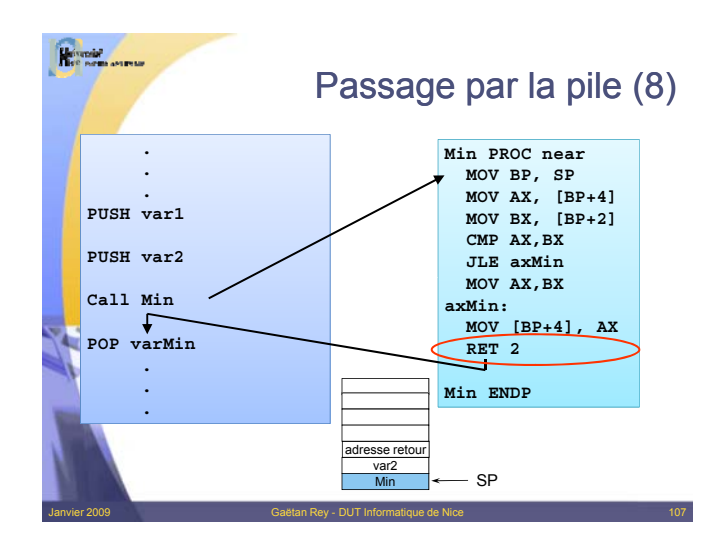

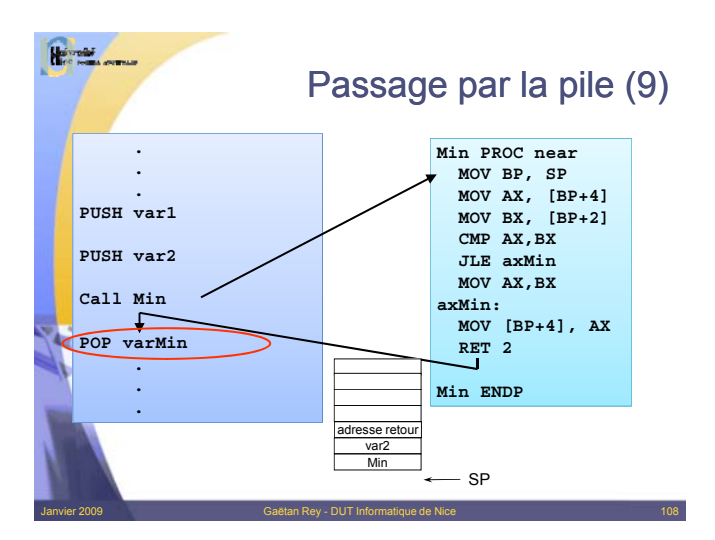

## Procédure propre (1)

 $\checkmark$  La procédure ne doit pas modifier les valeurs des registres du point de vue du programme appelant

- Sauvegarder les registres au début la procédure.
- Exécuté la procédure

**Reported** 

– Restaurer les valeurs des registres

La sauvegarde des registres se fait en utilisant la pile.

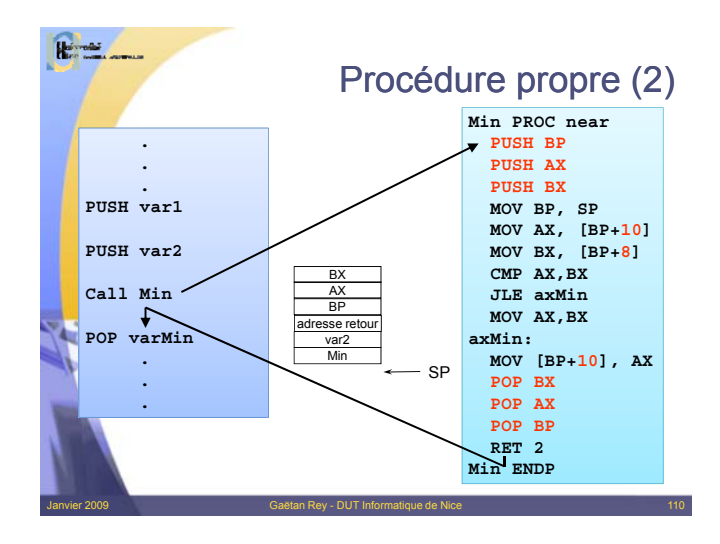

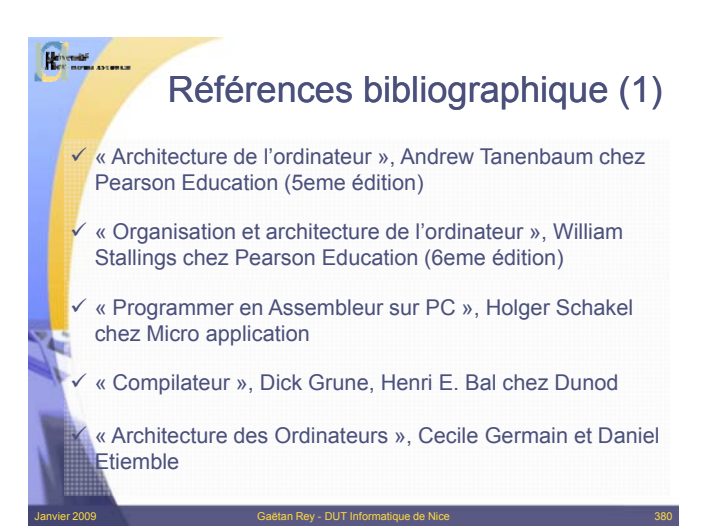

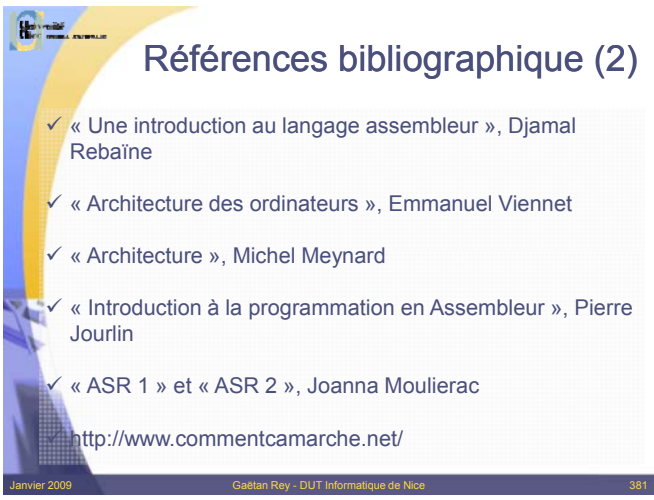